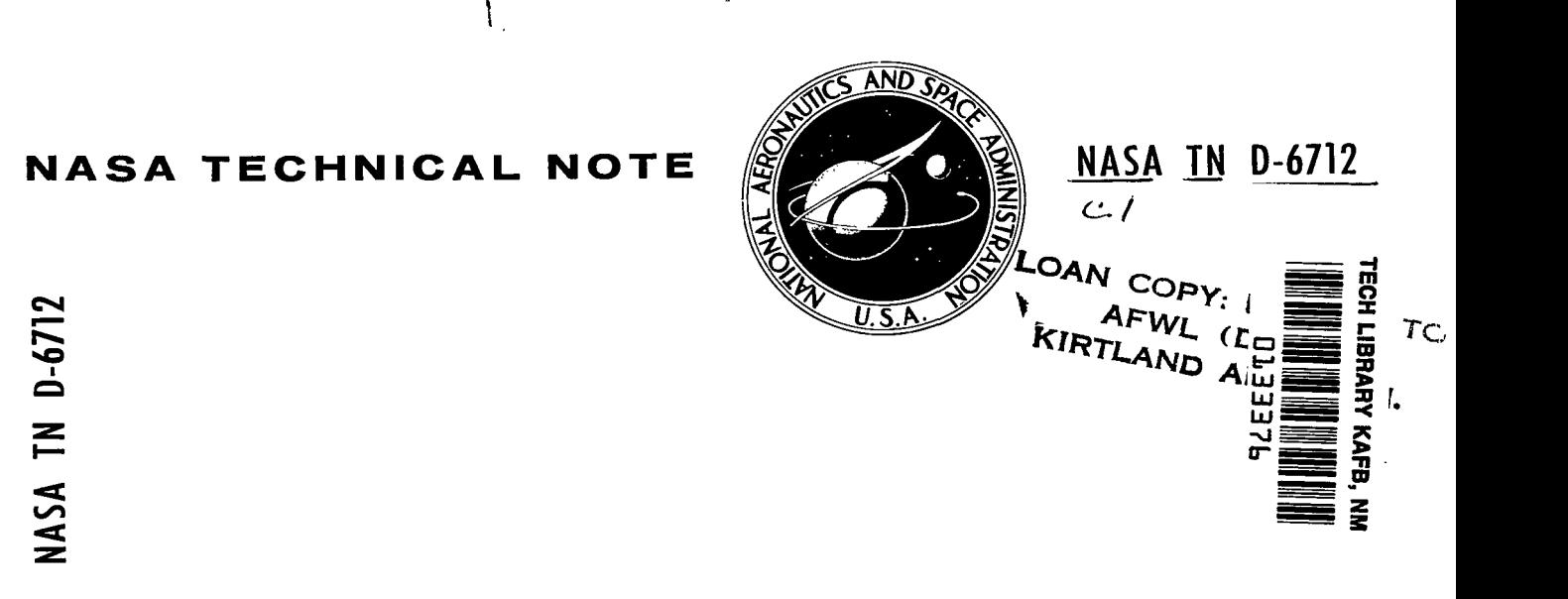

# **OPTIMIZED SOLUTION OF KEPLER'S EQUATION**

by John M. Kohout and Lamar Layton *Goddurd Spuce Flight Center Greenbelt, Md. 20771* 

MAY 1972 NATIONAL AERONAUTICS AND SPACE ADMINISTRATION . WASHINGTON, D. C. .

ľ

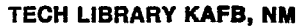

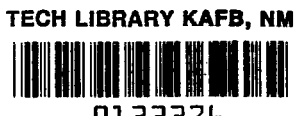

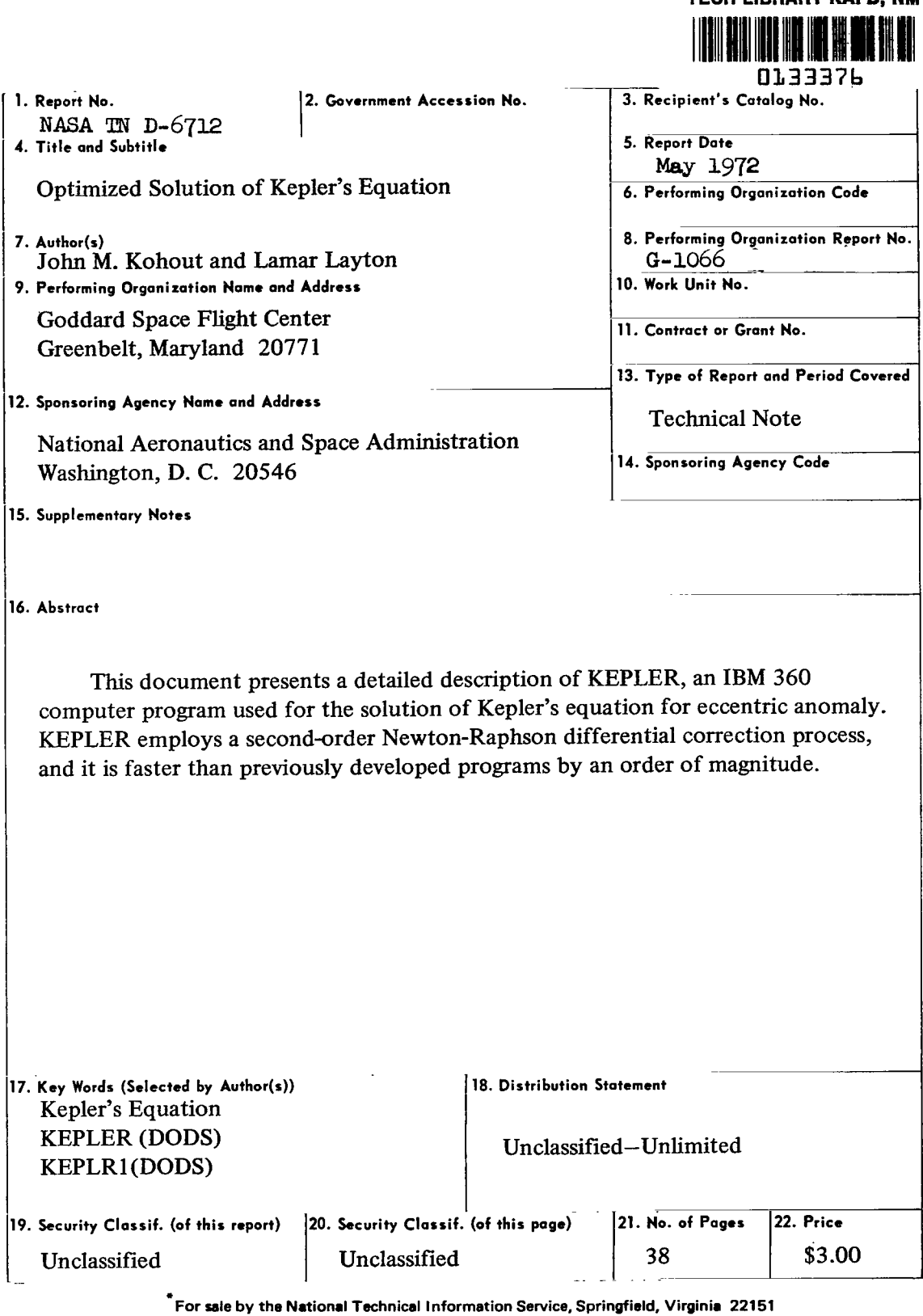

 $\overline{\phantom{a}}$ 

 $\sim$   $\sim$ 

### **CONTENTS**

 $\overline{\phantom{a}}$ 

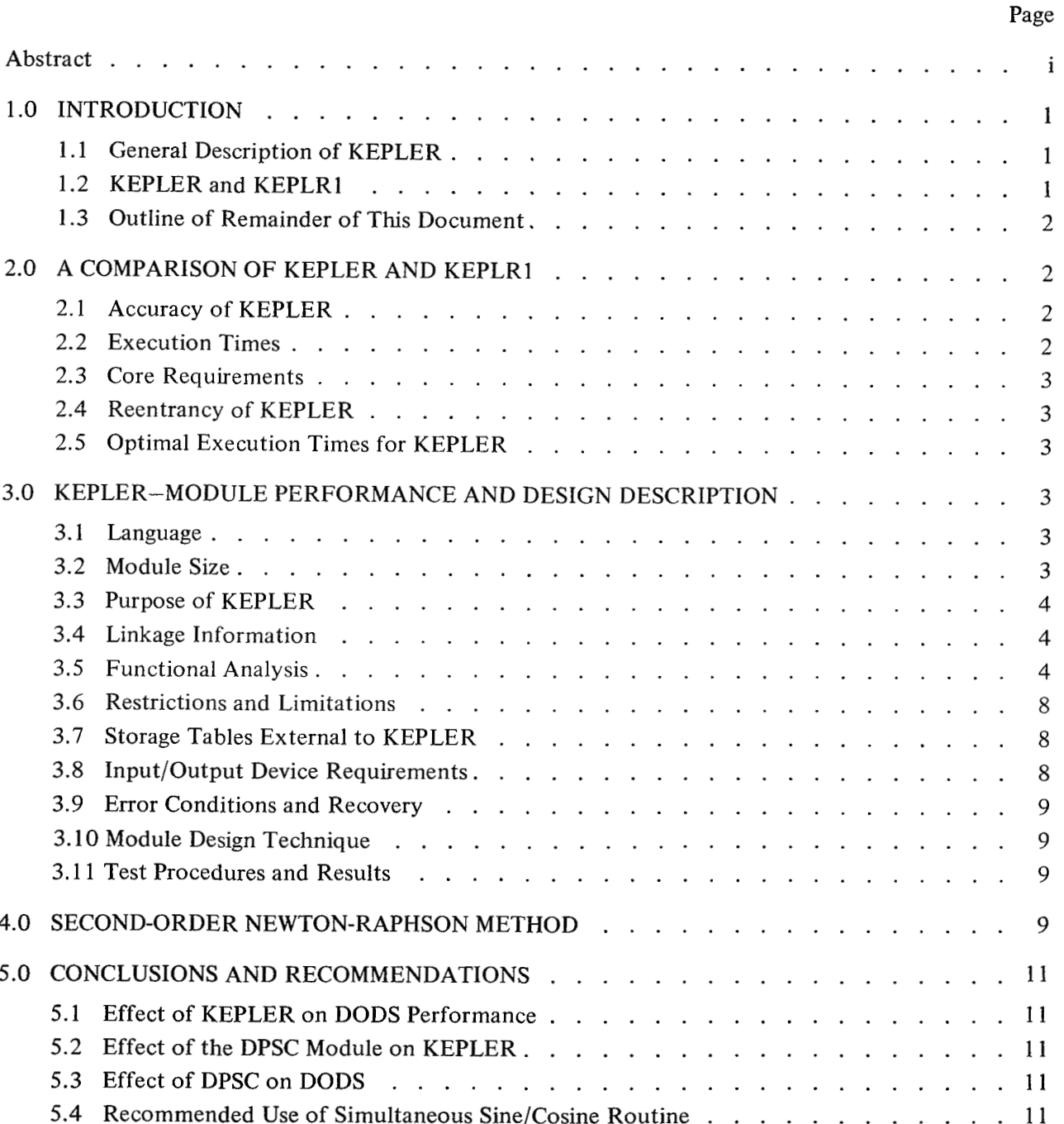

## Page

 $\overline{\phantom{a}}$ 

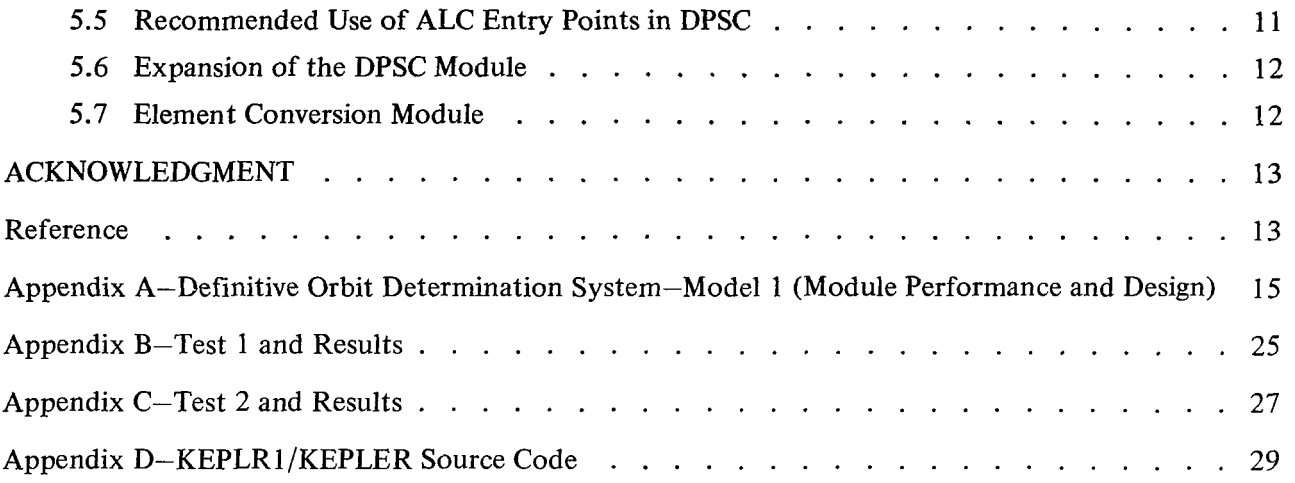

 $\ddot{\phantom{a}}$ 

l,

 $\mathbb{Z}$ 

### **OPTIMIZED SOLUTION OF KEPLER'S EQUATION**

by

John M. Kohout and Lamar Layton *Goddard Space Flight Center* 

#### **1.0 INTRODUCTION**

#### 1.1 General Description of KEPLER

KEPLER is an IBM 360 computer program used to solve Kepler's equation for eccentric anomaly:

 $E = M + e \sin E$ .

The double precision input to the program consists of mean anomaly  $M$  (in radians) and eccentricity of the orbit *e.* The double precision output from program consists of eccentric anomaly *E* (in radians), sin *E,* and cos *E.* 

#### 1.2 KEPLER and KEPLRl

KEPLER has been developed by the authors as a replacement for KEPLR1, a similar program contained in the definitive orbit determination system (DODS) used at Goddard Space Flight Center to determine orbits for NASA's scientific satellites. KEPLRl was not a hastily coded and formulated program designed for early replacement as soon as DODS became operational. On the contrary, KEPLR1 was developed after a rather extensive research effort that recommended a particular algorithm, the Myles Standish algorithm.\* This algorithm was then implemented by Federal Systems Division of IBM under contract to GSFC (see Appendix A). KEPLRl has been in productive use since May 1968.

KEPLER was developed as a part of an effort to optimize the execution times of frequently called subprograms in DODS. The initial thought was simply to recode KEPLRl in assembly language coding (ALC), since, like most other programs in DODS, KEPLRl was coded in FORTRAN, and previous experience with other programs in DODS led the authors to anticipate a 20 to **30** percent speed improvement from a FORTRAN-to-ALC recoding. However, a little analysis of the formulation used in KEPLRl led the authors to believe that a new analytic approach to the age-old problem was

**<sup>\*</sup>Cole, Isabella, and Borchers, Raymond V., "A Comparison** of **Some Iterative Techniques for the Solution of Kepler's Equation", NASA/GSFC Document X-552-67-421, September 1967.** 

in order. As a result, they engaged in a research effort of their own\* and developed a completely new computer program, KEPLER.

KEPLER not only solves Kepler's equation for eccentric anomaly but also outputs accurate values for the sine and cosine of the eccentric anomaly. This is important since in almost every case for which DODS calls on KEPLRl to solve Kepler's equation for *E,* it then uses *E* as the input argument to the  $DSIN(X)$  and  $DCOS(X)$  functions. These function calls are unnecessary when KEPLER is used since sin *E* and cos *E* are part of its output.

#### **1.3** Outline of Remainder of This Document

Section 2 of this document is a description of the relative performance of KEPLER versus that of KEPLRl. Section *3* is a detailed design and performance description of the newly developed program, KEPLER. Section 4 presents the mathematical derivation of the principal formulas used in KEPLER, namely the second-order Newton-Raphson differential correction of eccentric anomaly. Section *5*  summarizes the significance of the use of KEPLER and its called module in DODS, DPSC (double precision sine/cosine), and recommends the development of related programs.

Appendix A is a module performance and design description of KEPLRl prepared for GSFC by **IBM.** Appendixes **B** and C list the test programs used to compare KEPLER with KEPLRl . Appendix D lists KEPLRl (in FORTRAN) and KEPLER and its called program, DPSC (in ALC).

#### **2.0 A COMPARISON OF KEPLER AND KEPLRl**

This section deals with accuracy, speed, core storage requirement, and reentrant properties of the KEPLER program. The DODS module KEPLRl is used as a benchmark for comparison.

#### 2.1 Accuracy of KEPLER

Appendix **B** lists a test program, TEST 1 , which is used to exercise both KEPLRl and KEPLER over a full range of the input arguments, *M* and e. The maximum error produced by each program over full ranges of the arguments is obtained by substitution of the solution for eccentric anomaly back into Kepler's equation:

> KEPLR1 error =  $|E - (M + e \sin E)| = 0.50 \times 10^{-15}$ KEPLER error =  $|E - (M + e \sin E)| = 0.44 \times 10^{-15}$ .

#### 2.2 Execution Times

Appendix C lists a test program, TEST 2, which times the execution of KEPLER and KEPLRl on GSFC's **IBM** *360/95* computer. Full ranges of e and *M* are used in this test. The average execution

**I** 

**<sup>\*</sup>Kohout,** J., **and Layton, L., "GSFC Optimized Solution of Kepler's Equation", NASA/GSFC Document X-541-71-229, May 1971.** 

times reported are based on 400 000 test cases:

Average KEPLR1 execution time  $= 314 \mu s^*$ 

Average KEPLER execution time =  $74 \mu s$ .

2.3 Core Requirements

KEPLR 1 requires 820 bytes of core for itself and 620 bytes of core for its called module, IHCLSCN, the standard, release 19 FORTRAN library (FORTLIB) double precision sine/cosine routine. KEPLER requires 440 bytes of core for itself and 2360 bytes of core for its called module, DPSC.

#### 2.4 Reentrancy of KEPLER

Both KEPLER and its called module, DPSC, are reentrant and, therefore, are candidates for the high-speed system link pack area. Neither KEPLRl nor its called module are reentrant. Therefore, they may not be stored in the high-speed system link pack area.

2.5 Optimal Execution Times for KEPLER

The favorable ratio of execution times reported in Section 2.2 (KEPLR1/KEPLER =  $314/74$  = 4.24) will be enhanced by factors of 2, 3, and 4, on the IBM 360/95, 360/75, and 360/65, respectively, when KEPLER and DPSC are located in the high-speed system link pack area and KEPLRl and its called module are located in low-speed core. Under these optimal conditions, the execution time ratios would be 8.48, 12.72, and 16.96, respectively.

Furthermore, when KEPLER and DPSC are located in the system link pack area, several concurrent jobs could be calling on KEPLER, and only one copy of KEPLER would be in core. (The core storage requirement of KEPLER would be charged to system overhead and not to a particular job.)

#### **3.0 KEPLER-MODULE PERFORMANCE AND DESIGN DESCRIPTION**

#### 3.1 Language

KEPLER is written in ALC in order to reduce both execution time and core storage. The core storage savings are incidental; the main reason for the use of ALC is to produce a faster executing program. It is estimated that the use of ALC for KEPLER is responsible for about one-third of the improvement in execution time when that program is used in place of KEPLRl.

#### 3.2 Module Size

KEPLER requires 440 bytes of core storage.

**<sup>\*</sup>This figure includes the time required to calculate sin** *E* **and cos** *E.* **Without these calculations, the average execution time for KEPLRl is 266** *ps.* 

#### 3.3 Purpose of KEPLER

KEPLER solves Kepler's equation for eccentric anomaly when mean anomaly and eccentricity are known. The sine and cosine of eccentric anomaly are output by this module.

3.4 Linkage Information

3.4.1 Calling Sequence

KEPLER is invoked via the following call statement:

CALL KEPLER(MA, ECC, IERR, OUT),

where

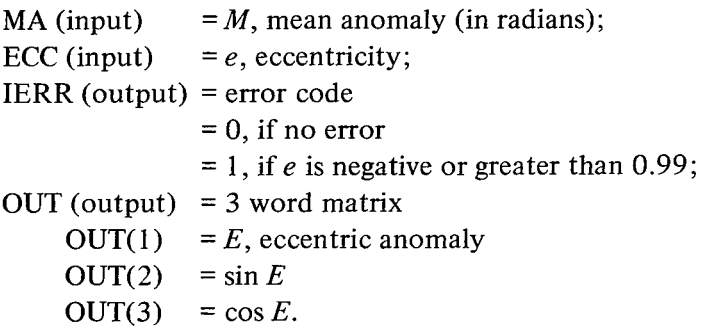

The qualities *M,* e, *E,* sin *E,* and cos *E* are double precision floating point numbers. The error code, IERR, is a full word integer.

#### 3.4.2 Called Modules

KEPLER calls on the reentrant DPSC module. It uses the ALC entry point, SINCOS, which inputs *x* in FRO and outputs sin **x** in FRO and cos x in FR2. (Note: FRO is floating point register 0 and FR2 is floating point register 2.)

3.4.3 Calling Modules

The following modules in DODS call on KEPLER:

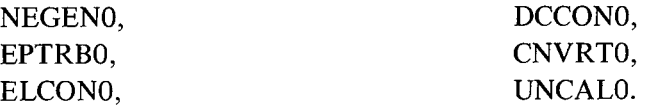

 $\ddot{\phantom{a}}$ 

**I** 

3.5 Functional Analysis

3.5.1 Module Component 1, Main Program

#### 3.5.1.1 Method

Kepler's equation,  $E = M + e \sin E$ , is solved for *E* by use of a second-order Newton-Raphson iterative algorithm. The derivation of this algorithm is discussed in Section 4 of this document. The iterative algorithm is enhanced by four features of KEPLER:

(1) The mean anomaly *M* is reduced to a value between  $-\pi$  and  $+\pi$ , and the resultant sign is saved. Then, the absolute value of  $M$  is used to solve Kepler's equation. After a solution is obtained, *E* is set equal to  $2\pi - E$  if the reduced value of *M* is negative.

(2) **A** highly efficient initial estimate algorithm is used to generate *E',* a starting value for the iterative process. This algorithm is discussed in Section 3.5.2.

(3) The SINCOS entry in the DPSC module is used to calculate simultaneously sin *E'* and cos *E'.* 

(4) Sum formulas are used to calculate  $\sin(E' + C)$  and  $\cos(E' + C)$  whenever *C* becomes small enough that first- or second-order approximations of sin *C* and cos *C* are tolerable.

3.5.1.2 Main Program Algorithm

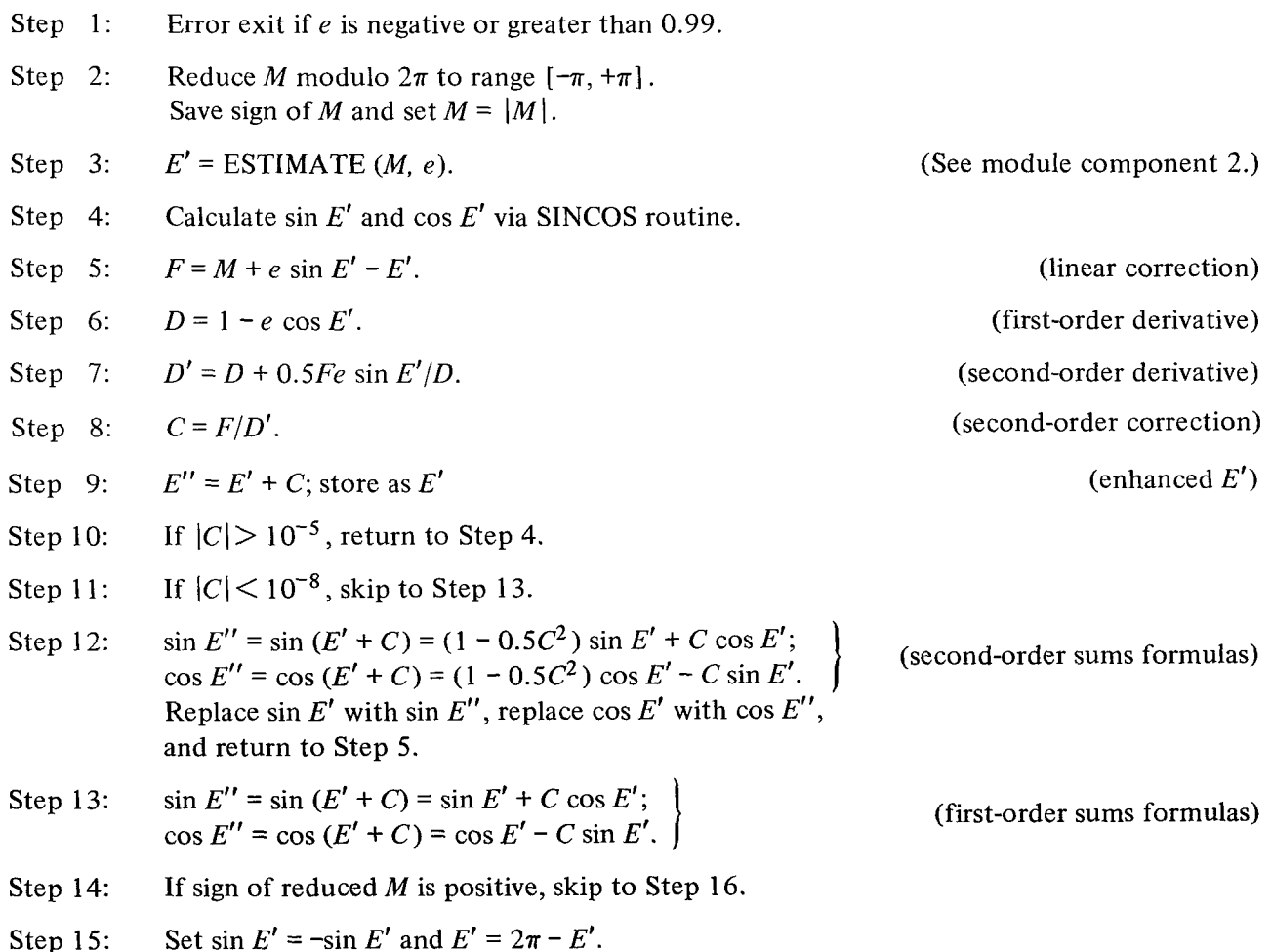

- Step 16: Output  $E = E'$ ,  $\sin E = \sin E''$ , and  $\cos E = \cos E''$ , with *E*,  $\sin E$ , and  $\cos E$  accurate to 15 decimal places.
- Step 17: Return to calling program.
- 3.5.1.3 Explanation of Algorithm
- Step 1: If *e* is out of range, no output other than error code is generated.
- Step 2: The reduction of *M* to the range  $[-\pi, +\pi]$  and the saving of its sign have several advantages: (1) it increases the precision of the calculation of the linear correction in Step 5 since *M* and *E'* will not exceed  $\pi$ : (2) it simplifies the estimation function (Step 3) since *M* is constrained to the range  $[0, \pi]$ ; (3) it provides a convenient test for *E* being output in the range  $[0, 2\pi]$  (Steps 14-15).
- Step 3: The estimation function is treated in detail in Section 3.5.2. The purpose of this function is to provide a sufficiently accurate initial estimate of eccentric anomaly to ensure (1) that the differential correction process defined in Steps 4-9 converges and (2) that this convergence takes place in a minimum number of iterations.
- Steps 4-9: This sequence of steps constitutes one second-order Newton-Raphson iteration. This algorithm is considerably more accurate than a first-order differential correction and its use has two basic advantages: (1) it converges in fewer iterations than the first-order correction and  $(2)$  the convergence tolerance  $\epsilon$  used to terminate the second-order differential correction process may be larger than that for the first-order correction because the correction is more accurate. (Other programs use a convergence tolerance of  $5 \times 10^{-12}$ , but KEPLER is able to maintain accuracy with a convergence tolerance of  $10^{-8}$ .)
- Step 10: If the absolute value of the correction *C*, is greater than  $10^{-5}$ , Steps 4-8 are repeated. That is, the lengthy SINCOS routine is reexecuted in Step 4 to provide accurate values for sin  $(E' + C)$  and cos  $(E' + C)$ .
- Step 11: If the absolute value of C is less than  $10^{-8}$ , sufficient convergence is obtained to guarantee that  $E$  is accurate to 15 significant digits. Step 12 is skipped when this condition is met.
- Step 12: When the absolute value of C is between  $10^{-5}$  and  $10^{-8}$ , the algorithm iterates, but the lengthy sine/cosine calculation (Step 4) is replaced by the second-order sum formulas in Step 12. The largest truncated term in these sum formulas is  $C^3/3!$ . This means that when  $C \le 10^{-5}$ , the sum formulas have a relative accuracy of 0.167  $\times$  10<sup>-15</sup>, which is slightly more accurate than the original calculation of  $\sin E'$  and  $\cos E'$  in Step 4.
- Step 13: When convergence takes place  $(C < 10^{-8})$ , sin *E'* and cos *E'* are updated by the first-order sum formulas in Step 13. The largest truncated term in the first-order sum formula is  $C^2/2!$ . This means that when  $C < 10^{-8}$ , the sum formulas have a relative accuracy of  $0.5 \times 10^{-16}$ , which again is more accurate than the original calculation of sin E' and cos *E'.*
- Step 14: If *M* is positive after being reduced to the range  $[-\pi, +\pi]$ , Step 15 is skipped  $(\sin E > 0, E < \pi).$
- If  $0 > M > -\pi$ , sin *E'* is set negative, and *E'* is set equal to  $2\pi E'$ . Step 15:
- The quantities *E,* sin *E,* and cos *E* are sequentially output in a 3 word matrix. Step 16:
- The program is concluded. Step 17:
- 3.5.2 Module Component 2, Initial Estimate

#### 3.5.2.1 Method

As stated in the preceding section, the main purpose of the initial estimate algorithm is to provide a starting value for the differential correction process defined in Steps 4-9 of the main program. There is an obvious tradeoff between time and accuracy in this initial estimate algorithm. As the initial estimate is made more accurate, the number of times Steps **4-9** of the main program must be executed is reduced. There are, however, constraints on this tradeoff.

When  $E'$  is as accurate as one part in  $10^5$ , the time-consuming sine/cosine calculation step in the main program will be executed only once. Therefore, it is desirable to generate *E'* to this degree of accuracy for most combinations of the input parameters  $e$  and  $M$ . However, it would be uneconomical to spend too much time trying to achieve a greater overall accuracy since, rcgardless of the accuracy achieved, the full sine/cosine calculation must be executed at least once in order to further refine *E'* and to generate the sin *E* and cos *E* output.

The algorithm used by KEPLER for the initial estimate was selected only after a large number of alternative algorithms were tested and proven to be less efficient.\* The name abbreviated Newton-Raphson is given to this algorithm because it represents a first-order Newton-Raphson correction in truncated precision. It possesses two desirable properties: (1) it is executed in a minimal amount of time (37  $\mu$ s on the IBM 360/75) and (2) for most combinations of *M* and *e*, it achieves the desired accuracy of one part in 10<sup>5</sup>.

#### 3.5.2.2 Initial Estimate Algorithm (Abbreviated Newton-Raphson)

The abbreviated Newton-Raphson algorithm consists of two steps.

Step A: 
$$
\overline{E} = M + ez, \quad 0 < M < \pi
$$

where z is a linear estimate of  $sin M$ :

$$
z = 0.75 M, M \leq \pi/2;
$$
  
z = 0.75 ( $\pi - M$ ),  $M > \pi/2$ .

Step **B:** 

$$
E' = \overline{E} + \frac{M + e \sin \overline{E} - \overline{E}}{1 - e \cos \overline{E}}
$$

l.

**<sup>\*</sup>Kohout, J., and Layton, L., "GSFC Optimized Solution of Kepler's Equation", NASA/GSFC Document X-541-71-229, May 197 1.** 

where sin  $\overline{E}$  and cos  $\overline{E}$  are calculated from the first two terms of the Maclaurin expansions:

$$
\sin x = x - \frac{x^3}{3!}
$$
  

$$
\cos x = 1 - \frac{x^2}{2!}
$$

Step **B** involves several substeps:

- (1) Set  $x = \overline{E}$  and  $S = 1$  (S = SWITCH).
- (2) If  $x > \pi/2$ , set  $x = \pi x$  and  $S = 2$ .
- (3) If  $x > \pi/4$ , set  $x = \pi/2 x$  and  $S = -S$ .
- (4) Calculate  $\sin \bar{E} = x x^3 / 6$  and  $\cos \bar{E} = 1 x^2 / 2$ .
- (5) If S is negative, exchange  $\sin \overline{E}$  and  $\cos \overline{E}$  and set  $S = -S$ .
- (6) If  $S = 2$ , set  $\cos \overline{E} = -\cos \overline{E}$ .

(7) 
$$
E' = \overline{E} + \frac{M + e \sin \overline{E} - \overline{E}}{1 - e \cos \overline{E}}
$$

#### *3.5.2.3* Relation of Component *2* to Main Program

The initial estimate function (component *2)* is linearly coded as Step *3* of the main program (component 1). Component *2* does not have a separate entry point in KEPLER.

#### *3.5.3* Flowcharts

No flowcharts are provided for the main program or the initial estimation function since KEPLER's source code and source code comments directly conform to the logic outlined in Sections *3.5.1.2* and *3.5.2.2.* 

#### *3.6* Restrictions and Limitations

**If** the input value of e is negative or greater than 0.99, no output other than error code is generated.

#### *3.7* Storage Tables External to KEPLER

None.

#### *3.8* Input/Output Device Requirements

None.

#### 3.9 Error Conditions and Recovery

T<sub>i</sub>e error code, IERR, is examined after execution. If IERR = 1, the input value of e is out of range, and hence no other output can be expected.

#### 3.10 Module design Technique

KEPLER is reentrant and, therefore, may be loaded in the system link pack area. KEPLER is optimized for fast execution; it is several times faster than existing modules.

#### 3.1 1 Test Procedures and Results

The speed and accuracy of KEPLER have been verified by the test programs given in Appendixes B and *C.* The results of these tests are summarized in Sections 2.1 and 2.2.

#### **4.0 SECOND-ORDER NEWTON-RAPHSON METHOD**

Deutsch applies the Newton-Raphson method to the problem of solving Kepler's equation (Reference 1, pp. 24-25). He extends the procedure to include second-order effects, but the final equation in the development includes an error in sign, as will be noted later.

If

 $f(E) = E - M - e \sin E$ ,

then,

$$
f'(E) = 1 - e \cos E.
$$

Let

$$
\Delta E = E_1 - E_0 \; .
$$

Then,

$$
\Delta E = \frac{-(E_0 - M - e \sin E_0)}{1 - e \cos E_0} + O[(\Delta E)^2].
$$

To obtain an expression valid to terms of order  $(\Delta E)^2$ , Deutsch proceeds as follows:

$$
M = (E_0 + \Delta E) - e \sin (E_0 + \Delta E)
$$
  
=  $E_0 + \Delta E - e(\sin E_0 \cos \Delta E + \sin \Delta E \cos E_0)$   
=  $E_0 + \Delta E - e \left\{ \sin E_0 \left[ 1 - \frac{(\Delta E)^2}{2} \right] + \Delta E \cos E_0 \right\}$ 

then,

$$
\frac{e \sin E_0}{2} (\Delta E)^2 + (1 - e \cos E_0) \Delta E + (E_0 - M - e \sin E_0) = 0.
$$

Let  
\n
$$
x = \frac{1}{\Delta E},
$$
\n
$$
A = E_0 - M - e \sin E_0,
$$
\n
$$
B = 1 - e \cos E_0,
$$
\n
$$
C = \frac{e \sin E_0}{2}.
$$

We have then  $Ax^2 + Bx + C = 0$ 

Hence,

$$
x = \frac{-B \pm \sqrt{B^2 - 4AC}}{2A}.
$$

$$
\Delta E = \frac{2A}{-B \pm \sqrt{B^2 - 4AC}}
$$

$$
\Delta t
$$

$$
\simeq \frac{2A}{-B \pm (B - 2AC/B)}.
$$

Following Deutsch, we adopt the minus sign as the appropriate choice in the denominator;

$$
\Delta E = \frac{E_0 - M - e \sin E_0}{-(1 - e \cos E_0) + (1/2)(E_0 - M - e \sin E_0)e \sin E_0(1 - e \cos E_0)^{-1}},
$$
  
\n
$$
\Delta E = \frac{M - E_0 + e \sin E_0}{1 - e \cos E_0 + (1/2)(M - E_0 + e \sin E_0)e \sin E(1 - e \cos E_0)^{-1}},
$$
  
\n
$$
\Delta E = \frac{M - E_0 + e \sin E_0}{1 - e[\cos E_0 - (1/2)(M - E_0 + e \sin E_0) \sin E_0(1 - e \cos E_0)^{-1}]}.
$$

(The minus sign within the brackets in the denominator which precedes  $(1/2)$  is incorrectly given as a plus sign in Reference 1 .)

In general, for functions  $f(E)$  for which the relevant derivatives exist, we obtain from a Taylor's series expansion:

$$
\Delta E = \frac{f(E_0)}{-f'(E_0) + f(E_0)f''(E_0)/2f'(E_0)},
$$

 $\hat{\phantom{a}}$ 

 $\overline{a}$ 

where terms through  $(\Delta E)^2$  have been included.

10

#### **5.0 CONCLUSIONS AND RECOMMENDATIONS**

#### 5.1 Effect of KEPLER on DODS Performance

The use of KEPLER in DODS results in a relatively insignificant enhancement of that system because, prior to the use of KEPLER, DODS was spending less than three percent of its time solving Kepler's equation. Therefore, even if KEPLER were one hundred times faster than KEPLRl , the time saving would not be highly significant in DODS operation.

#### 5.2 Effect of the DPSC Module on KEPLER

Of more significance to DODS is the concurrent development of DPSC, with ALC entry points SINCOS, DSINX, and DCOSX and FORTRAN entry points, DPSC, DSIN, and DCOS. KEPLER uses only the SINCOS entry point. The use of this efficient subroutine to simultaneously calculate sin *E'*  and cos *E'* accounts for about one-third of KEPLER's enhancement of DODS. Use of ALC and the improved mathematical model account for the other two-thirds.

#### 5.3 Effect of DPSC on DODS

The inclusion of the DSIN and DCOS entry points in the DPSC module will enhance DODS considerably more than the inclusion of KEPLER alone. Every sine and cosine calculation in DODS will be executed more efficiently since the DSIN and DCOS entry points in DPSC will override the DSIN and DCOS entry points in the FORTLIB module, IHCLSCN.

#### 5.4 Recommended Use of Simultaneous Sine/Cosine Routine

The DODS formulation contains many situations in which the calculation of both the sine and cosine of a given angle is required. The simultaneous sine/cosine entry points (DPSC and SINCOS) in the DPSC module are now available to DODS programmers who are optimizing DODS modules (such as KEPLER) that call for the calculation of both sin  $(x)$  and cos  $(x)$ . The FORTRAN subprogram call,

$$
CALL \, DPSC \, (X, SC) \, ,
$$

takes about one-half as much time to execute as the separate function calls to IHCLSCN:

$$
SC(1) = DSIN(X)
$$

$$
SC(2) = DCOS(X) .
$$

(When DSIN and DCOS entry points are in the DPSC module, the time enhancement is reduced from a factor of 2 to a factor of  $1.5$ .)

### 5.5 Recommended Use of ALC Entry Points in DPSC

The ALC entry points in the DPSC module enable an ALC program to execute register-to-register sine/cosine functions that bypass the highly indirect FORTRAN convention of passing to the function program *the address* of *the address* of the argument in general register **1.** Besides saving time (the ALC functions are about seven percent faster), the ALC entry points make it possible for some calling programs to be written in reentrant code, without using the time-consuming GETMAIN macro. This is possible since the ALC functions do not require the storage of an argument list and use only the last eight bytes of the save area, which they can share with the calling program. KEPLER is a good example of a second-order reentrant program sharing its save area with the SINCOS routine.

#### 5.6 Expansion of the DPSC Module

Because of the frequency of calls to mathematical functions in DODS (and other production programs run on GSFC computers), the authors are developing a series of reentrant modules to replace the most frequently called function subprogram modules in FORTLIB. The following function subprograms, called TRIGPACK, are all either completed or nearing completion:

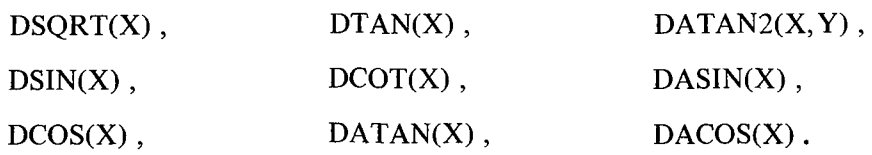

The single precision counterparts of these double precision function subprograms are also nearing completion.

Besides the standard FORTRAN entry points, these modules all contain corresponding ALC entry points (FORTRAN name with an X suffix-DTANX, for example). The ALC entry points assume that the argument is already in floating point register 0. (For the case of the double argument in the DATAN2X function, the arguments are assumed to be in floating point registers 0 and 2.) The ALC entry points will permit the development of a large number of reentrant second-order subroutines since only the last eight bytes of the save area are used and the storage of an argument list is not required as a prelude to the subroutines execution.

#### 5.7 Element Conversion Module

In conjunction with the development of KEPLER and an optimized reentrant TRIGPACK (Section *5.6),* the authors are recoding a DODS module called ELCONO, which contains two inverse subprograms: one for converting position and velocity vectors to osculating Keplerian elements, and the other for performing the reverse of this transformation. This third-order module, written in ALC, calls on KEPLER and the ALC entry points SINCOS, DSQRTX, DSINX, DATANX, DATAN2X, DACOSX, and DTANX in the TRIGPACK modules. It also calls on ALC entry points, VCROSSX, VDOTX, and XDOTX in a newly developed vector package. KEPLER and the SINCOS entry in DPSC are the heart of this newly optimized module.

#### **ACKNOWLEDGMENT**

**I** 

**Miss** Anne Bomford' provided invaluable computer programming support in thc dcvelopmcnt of the programs presented in this document.

Goddard Space Flight Center National Aeronautics and Space Administration Greenbelt, Maryland, November **4,1971 311-80-22-02-51** 

#### REFERENCE

 $\ddot{\phantom{a}}$ 

1. Deutsch, Ralph, "Orbital Dynamics of Space Vehicles", Englewood Cliffs: Prentice-Hall, Inc., 1963.

 $\mathbb{I}$ 

ł,

 $\overline{\phantom{a}}$ 

I

#### **Appendix A\***

#### **Definitive Orbit Determination System-Model 1 (Module Performance and Design)**

**5. MODULE NAME: KEPLR1-SOLUTION OF KEPLER'S EQUATION FOR ECCENTRIC ANOMALY.** 

**5.1 LANGUAGE FORTRAN IV** 

**5.2 MODULE SIZE** 

> **The source deck of KEPLRl consists of 18 executable FORTRAN statements and requires 820 bytes of core storage.**

**5.3 PURPOSE** 

 $\sim$   $\sim$ 

**KEPLRl solves Kepler's equation for eccentric anomaly given mean anomaly and eccentricity by the Myles Standish** algorithm.

- **5.4 INTERFACE INFORMATION**
- **5.4.1 LINKAGE DEFINITION**

**Linkage to this module requires the following CALL statement: CALL KEPLRl (MA, ECC, ERRC, E2). See Table 1 for the definition** of **the calling sequence arguments.** 

**5.4.2 INTERFACE BLOCK DIAGRAM** 

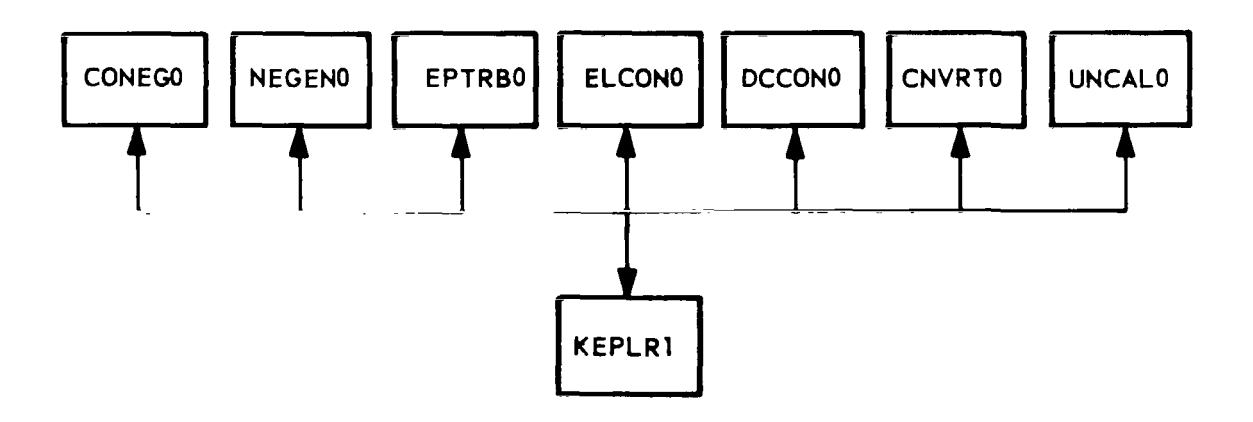

**<sup>\*</sup>Prepared by J. H. Seid, International Business Machines, Inc., under NASA** *contract* **NASS-10022, May 1968. The format employed in**  this appendix is defined in GSFC X-544-70-324: *Documentation Standards for the Definitive Orbit Determination System-Performance and Design Descriptions* **by R. R. Hohl and Lamar Layton (August 1970).** 

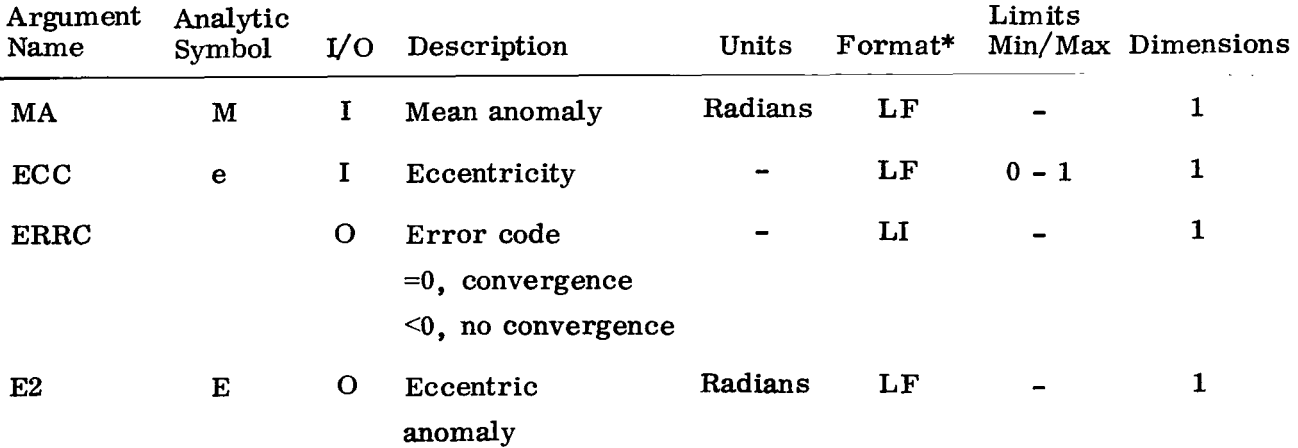

#### Table **1.** Calling Sequence Arguments

#### \*Format Key

- LF Long Form Floating Point
- LI Long Form Integer
- **5.4.3**  INTERFACE BLOCK DIAGRAM NARRATIVE None
- **5.4.4**  CALLED MODULES
	- None
- **5.4.5**  CALLING MODULES ELCONO - Elements Conversion Package DCCONO - DC Control CNVRTO - CONVERT Control UNCAL0 - Unknown Calculation CONEGO - CONVERT Normal Equations NEGENO - DC Normal Equations EPTRBO - EPHEM Tape Record Builder
- **5.5** FUNCTIONAL ANALYSIS
- **5.5.1** MODULE COMPONENT **1:** Solve Kepler's equation
- **5.5.1.1** Method:

Given the mean anomaly, M, and the eccentricity, e, the algorithm for

computing the eccentric anomaly, **E,** will be:

- **1.**  Set error code = 0 Set limit **of** number **of** iterations, MAX = **10**
- 2.  $\text{Set} E = 0$ If  $M = 0$ , go to Step 13 If  $M \neq 0$ , go to Step 3
- 3.  $E_0 = M + e \sin M$ Set number of iterations = **1**
- 4. **F** =  $E_0$  (e sin  $E_0$ ) M
- 5.  $D = 1.0 [e \cos(E_0 0.5F)]$
- 6.  $E = E_0 F/D$
- **17.** If  $\mid$  **E**<sub>0</sub> **E** | TOL  $\leq$ 0, **go** to Step 13; otherwise continue to Step 8.
- *8.*  Add **1** to number **of** iterations
- **9.**  If (number of iterations  $-$  MAX)  $\leq 0$ , continue; otherwise go to step **<sup>12</sup>**
- 10.  $E_0 = E$
- **11.** Return to Step **4**
- **12.** Set error code = **4**
- **13. Modulo E** by **2** *q*
- **14.** Return to calling program

The limit of iterations through Steps **4** to **11** is **10.** Thus **MAX** = 10. If this number is exceeded, the error code is set to **4.** 

TOL is the tolerance at which the last significant digit of the difference between the previous calculated eccentric anomaly and the present calculated anomaly is allowed. TOL allows an error of *2*   $5x10^{-15}$ 

Source and Type of Inputs: 5,5.1.2

> The mean anomaly, M, and the eccentricity, e, will be obtained by this module from the calling sequence of the CALL statement which transfers control to this function. The format of M and e will be long form floating-point.

Destination and Type of Outputs: 5.5.1.3

> Output of this module will be the eccentric anomaly, E, in long form floating-point format, Also the error code, ERRC, in long integer format will be returned to the calling sequence of the CALL statement which transfers control to this function.

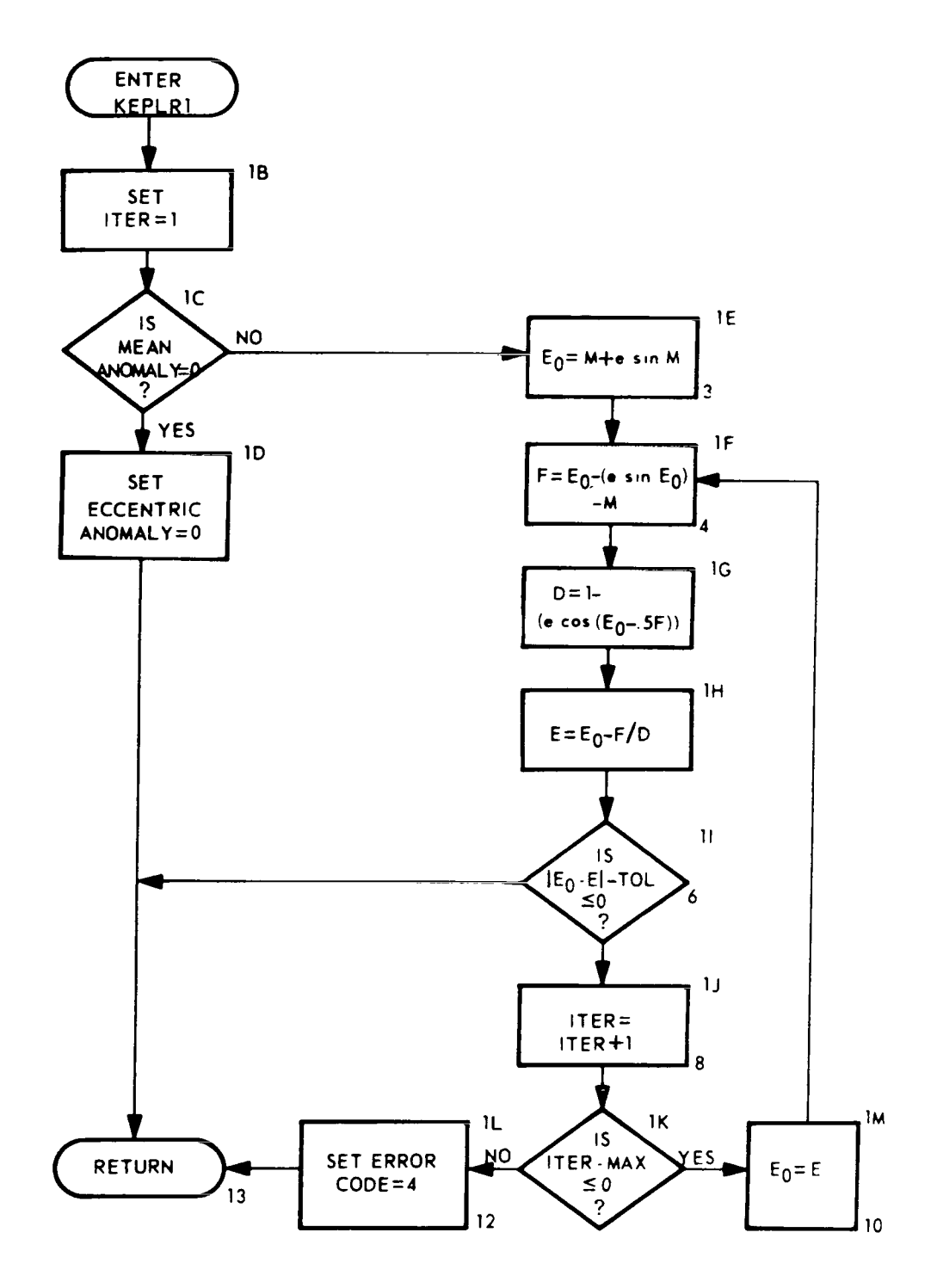

 $\mathbf{1}$ 

 $\overline{\phantom{a}}$ 

 $18$ 

- 5.5.1.5 Component Level Flow chart Description
	- 1A Values for mean anomaly, M, and eccentricity, e, are transferred to the module via the calling sequence. The eccentric anomaly, E, and the error code, ERRC, are returned via the calling sequence.
	- 1B The counter for the number of iterations is set to 1.
	- 1C Test to see if mean anomaly is equal to zero.
	- $1D$  Sets the eccentric anomaly, E, equal to zero when the mean anomaly, M, is equal to zero and returns to calling module.
	- 1E Computes the initial eccentric anomaly,  $E_0$ .
	- 1F Computes the expression  $E_0$  (e sin  $E_0$ ) M using the initial computed value of E.
	- 1G Computes the expression 1.0 [e cos  $(E_0 0.5F)$ ] using the initial computed value of  $E_0$  and F computed in 1F.
	- **1H**  Computes a more accurate value for eccentric anomaly,  $E = E_0 - F/D$ .
	- of the expression  $|E_0-E|$  TOL is equal to or less than zero, E has been determined. If E has been determined control is returned to the calling module. **<sup>11</sup>**- Test to see if eccentric anomaly has been determined. If the value
	- 1 J Increase number of iterations by **1** when eccentric anomaly has not been determined.
	- **1K**  Test to see if number of iterations is less than or equal to the maximum number of iterations allowed.
	- **1L**  If the number of iterations exceeds the maximum, set error code equal to **4.** Return control to calling module.
	- **1M**  If the number of iterations meets the test, make the initial eccentric anomaly,  $E_0$ , equal to the computed eccentric anomaly,  $E$ , and return to  $1F$ .
- **5.6**  RESTRICTIONS AND LIMITATIONS

#### None

- **5.7**  5.8 STORAGE TABLES EXTERNAL TO MODULE **None**  INPUT/OUTPUT DEVICE REQUIREMENTS
- None

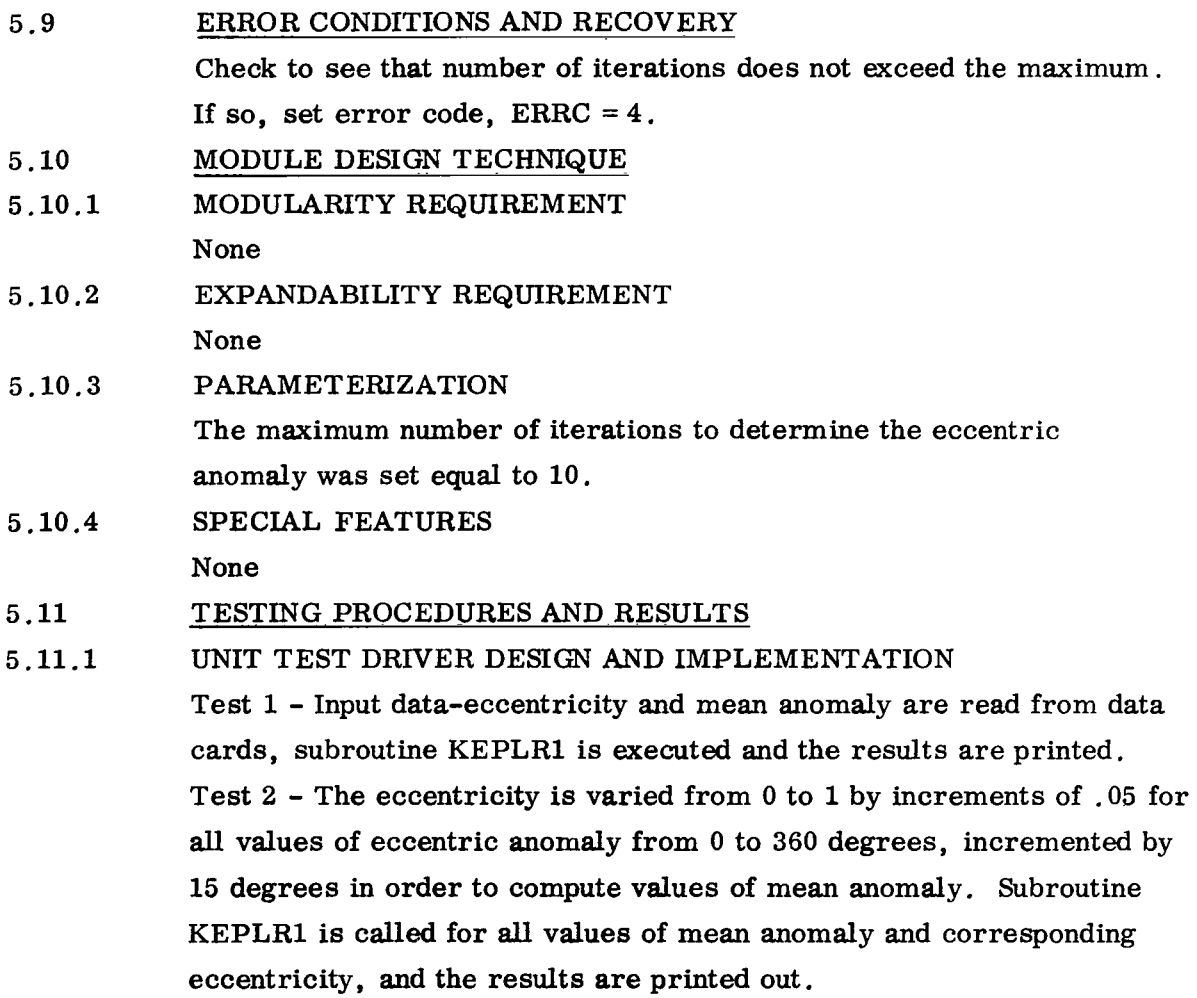

 $\sim$ 

 $\sigma_{\rm{max}}$ 

.<br>.<br>.

### **5.11.1.1 Unit Test** Driver **Flowchart**

 $\overline{\phantom{a}}$ 

 $\sim$   $-$ 

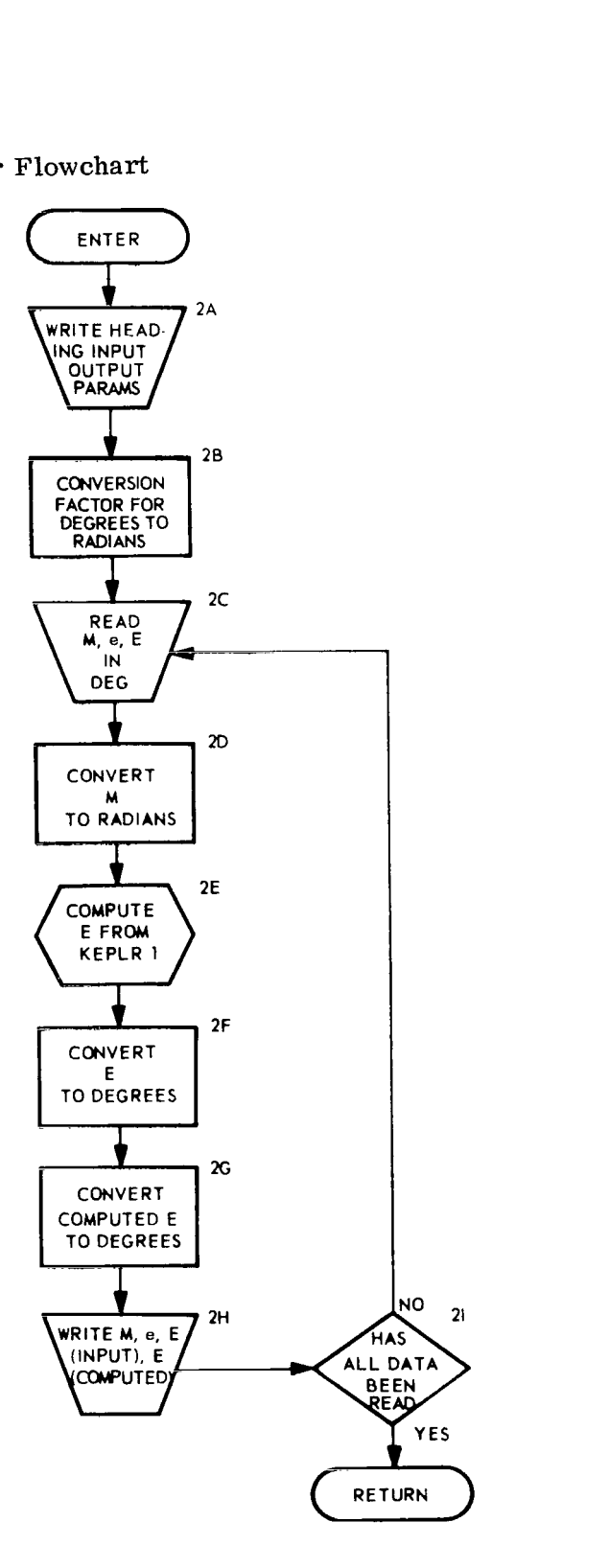

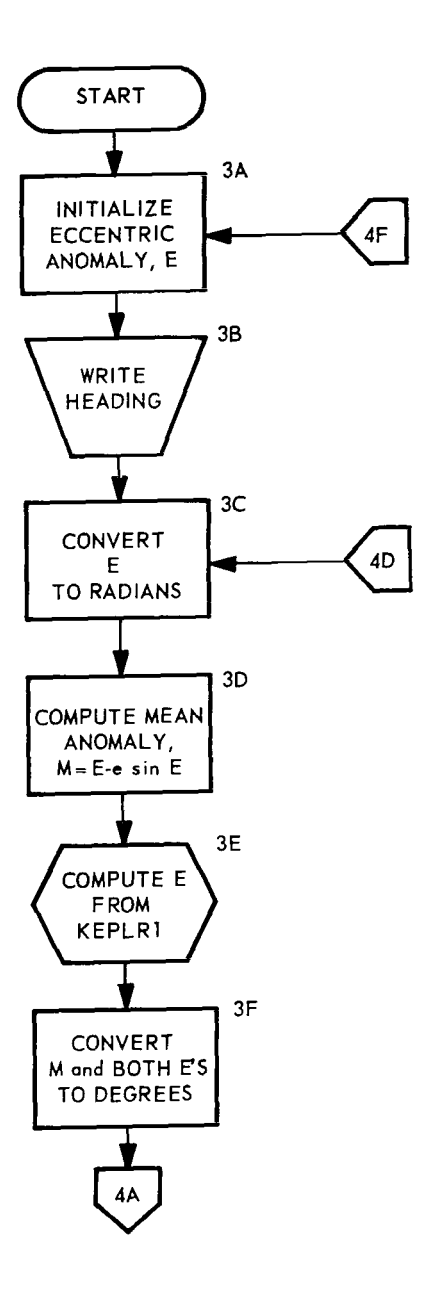

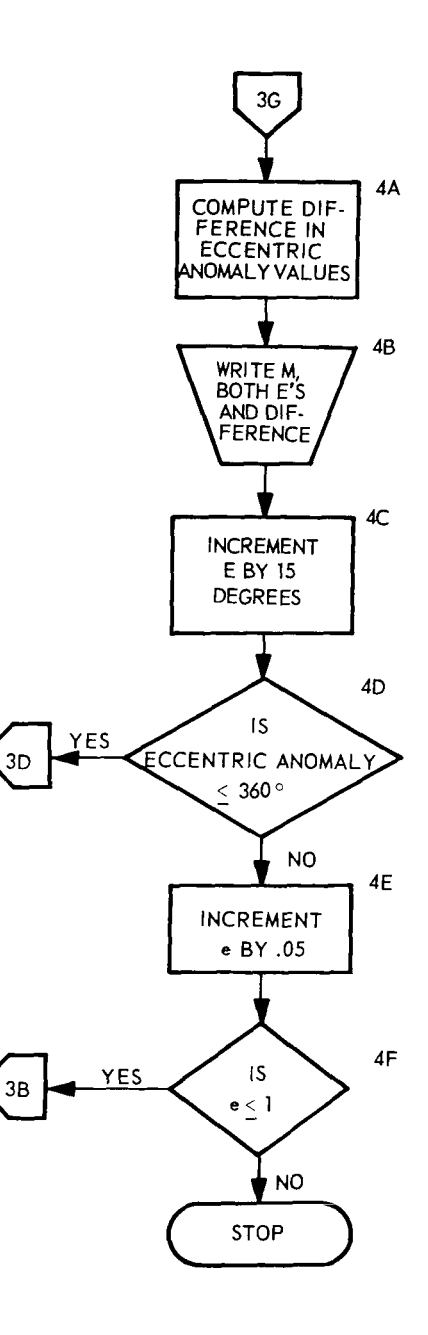

 $\overline{a}$ 

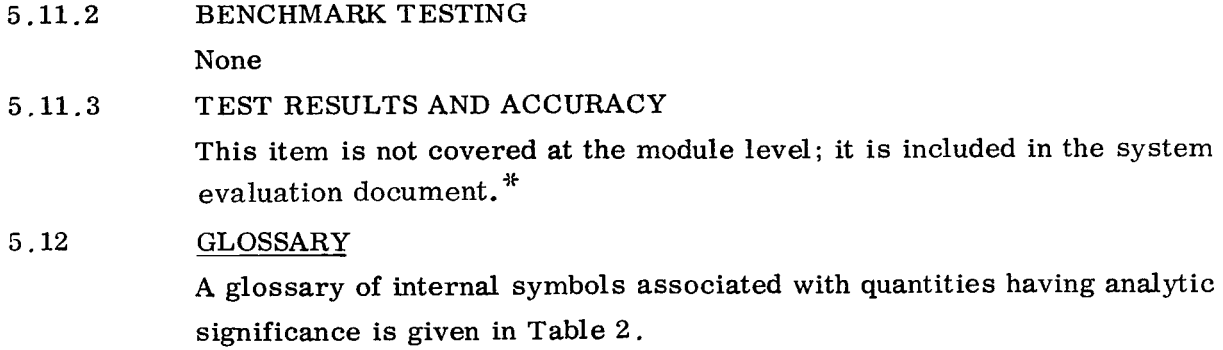

**5.13 REFERENCES** Memorandum from I. Cole to IBM; 1 August 1967

### Table 2. Internal Symbols

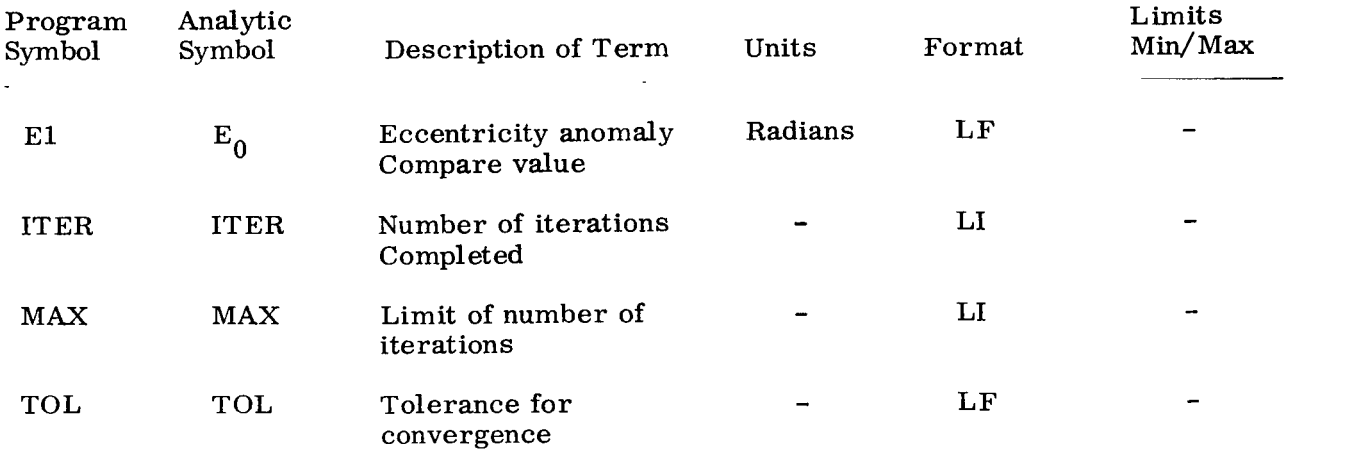

I

**<sup>\*</sup>Working document in use at GSFC.** 

 $\frac{1}{2} \left( \frac{1}{2} \right)$ 

 $\label{eq:2.1} \frac{1}{2} \sum_{i=1}^n \frac{1}{2} \sum_{j=1}^n \frac{1}{2} \sum_{j=1}^n \frac{1}{2} \sum_{j=1}^n \frac{1}{2} \sum_{j=1}^n \frac{1}{2} \sum_{j=1}^n \frac{1}{2} \sum_{j=1}^n \frac{1}{2} \sum_{j=1}^n \frac{1}{2} \sum_{j=1}^n \frac{1}{2} \sum_{j=1}^n \frac{1}{2} \sum_{j=1}^n \frac{1}{2} \sum_{j=1}^n \frac{1}{2} \sum_{j=1}^n \frac{$ 

#### Appendix B

#### Test 1 and Results

 $\mathbf c$ TEST<sub>1</sub>  $\mathsf{C}$ TEST PROGRAM TO TIME TWO KEPLER PROGRAMS  $\tilde{c}$ PROGRAMMER ANNE BOMFORD REAL\*8 M, E, EA(3), DE 500 FORMAT('1',//,49X,'EXECUTION TIMES FOR KEPLER AND KEPLR1',//) WRITE(6,500)  $E = -10 - 03$ ITIME  $=2$ CALL INTIMO(1)  $D0$  3  $I=1,20$  $M = -10 - 02$  $D0$  2 J=1,200 DO 1 K=1,100 1 CALL KEPLER(M,E, IRR, EA) 2 M=M+6.28D-02  $3 E = 5 + .490 - 01$ CALL INTIMO(ITIME) ITIME=ITIME/400000 506 FORMAT(//,30X,'AVERAGE EXECUTION TIME FOR KEPLER ON 360/95',1X,13, 11X,'MICROSECONDS') WRITE(6,506) ITIME  $E = -10 - 03$ ITIME=2 CALL INTIMO(1)<br>DO 6  $=1720$  $M = -10 - 02$  $00\ 5\ 3=1,200$ <br> $00\ 4\ K=1,100$ 4 CALL KEPLR1(M,E, IRR, E2)  $5$  M=M+  $6.28D - 02$ 6  $E = E + .49D - 01$ CALL INTIMO(ITIME) ITIME=ITIME/400000 507 FORMAT(//,30X, AVERAGE EXECUTION TIME FOR KEPLR1 ON 360/95', 1X, 13, 11X, 'MICROSECONDS') 508 WRITE(6,507) ITIME  $E = -10 - 03$  $I$  T I ME = 2 CALL INTIMO(1)  $D0 10 1=1,20$  $M = -10 - 02$ DO 11 J=1,200<br>DO 12 K=1,100 CALL KEPLRIIM, E, IRR, E2) EA(2)=DSIN(E2) 12 EA(3)=DCOS(E2) 11 M=M+6.28D-02 10 E=E+.49D-01 CALL INTIMO(ITIME) ITIME=ITIME/400000 607 FORMAT(//,30X,'AVERAGE EXECUTION TIME FOR KEPLR1 ON 360/95', 1X, 13, 11X, 'MICROSECONDS (WITH SINCOS)') WRITE(6,607) ITIME **RETURN** END EXECUTION TIMES FOR KEPLER AND KEPLR1 AVERAGE EXECUTION TIME FOR KEPLER ON 360/95 74 MICROSECONDS (WITH SINCOS)AVERAGE EXECUTION TIME FOR KEPLR1 ON 360/95 314 MICROSECONDS (WITHOUT SINCOS) AVERAGE EXECUTION TIME FOR KEPLR1 ON 360/95 266 MICROSECONDS   $\bullet$ 

#### Appendix C

ľ

 $\overline{\phantom{a}}$ 

#### **Test 2 and Results**

```
\mathsf{C}TEST<sub>2</sub>
  \mathsf{C}TEST PROGRAM TO TEST VALIDITY OF TWO KEPLER PROGRAMS
                                           PROGRAMMER ANNE BOMFORD
  \mathbf{c}REAL*8 M, E, EA(3), DE
       REAL*8 A.B.ERR.MAXERR
       REAL*8 E2
    800 FORMAT('1',//,49X,'VALIDITY TEST FOR KEPLER AND KEPLR1',//)
       WRITE(6,800)
       DO 501 K=1,2
       MAXERR=0.0D00
       E = -10 - 03DO 802 I=1,100
       M = -10-02DO 803 J=1,1000
       IF(K.EQ.2) GO TO 505
       CALL KEPLER(M.E.IRR.EA)
       ERR=DABS(EA(1)-M-E*EA(2))
       IF(ERR.LE.MAXERR) GO TO 803
       MAXERR=ERR
       \Delta = MB = EGO TO 803
    505 CALL KEPLR1(M,E, IRR, E2)
       EA(1) = E2EAC2 = DSIN(E2)
       ERR = DABS(EA(1)) - M - E*EA(2))IF(ERR.LE.MAXERR) GO TO 803
       MAXERR=ERR
       A = MB = E803 M=M+.6280-02
    802 E=E+.980D-02
       IF(K.EQ.2) GO TO 808
    806 FORMAT(//,20X,'MAXIMUM ERROR FOR KEPLER=',D10.3,' M=',E10.3,'
                                                            E =1, 10.3WRITE(6,806) MAXERR, A, B
       GO TO 501
    807 FORMAT(//,20X, MAXIMUM ERROR FOR KEPLR1=', D10.3,' M=', E10.3,'
                                                            F =1', E10.3)808 WRITE(6,807) MAXERR, A, B
    501 CONTINUE
       RETURN
       END
VALIDITY TEST FOR KEPLER AND KEPLR1
          MAXIMUM ERROR FOR KEPLER= 0.4440-15 M= 0.5200 01 E= 0.9510 00
          MAXIMUM ERROR FOR KEPLR1= 0.5000-15 M= 0.264D 01 E= 0.941D 00
```
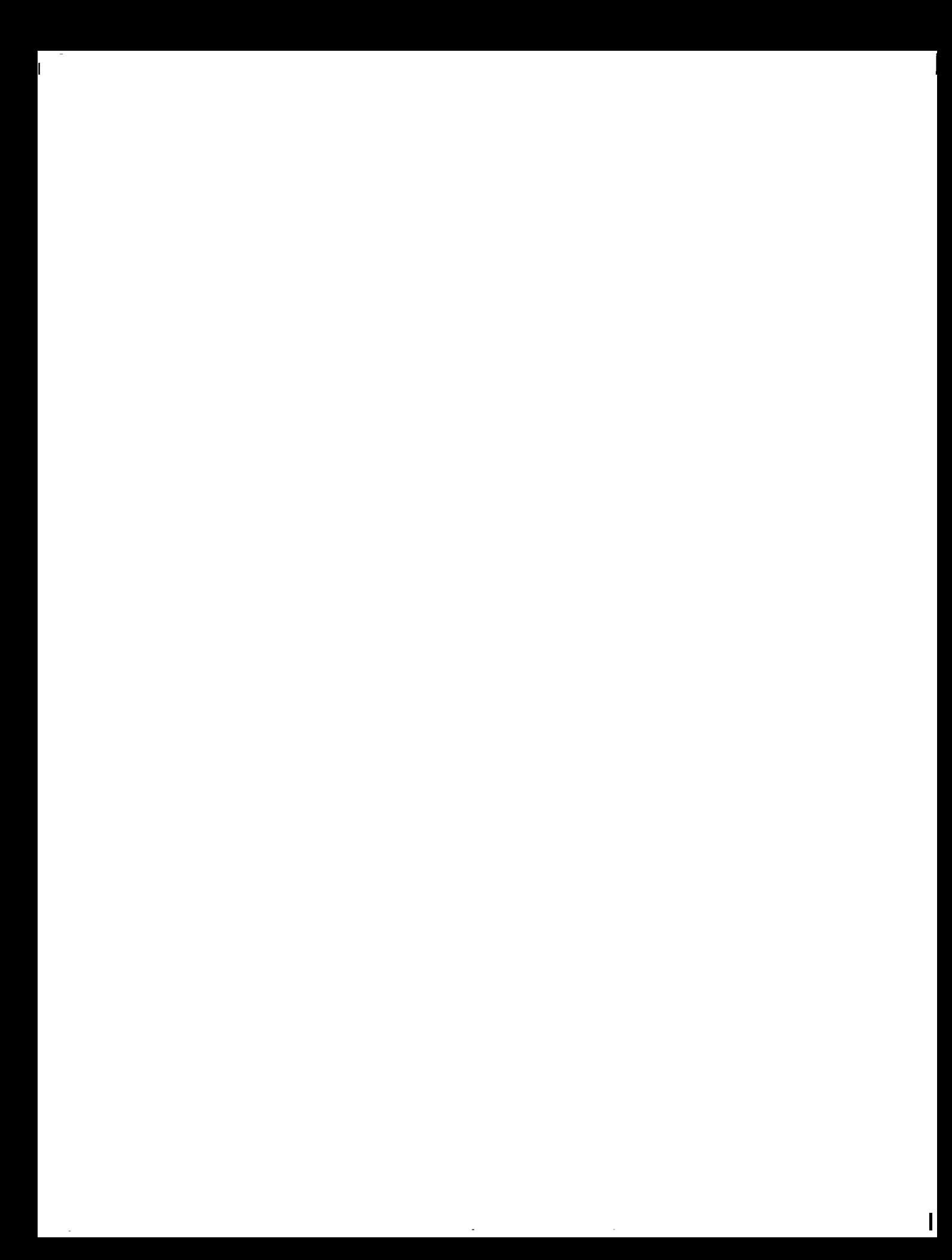

### Appendix D

 $\overline{\phantom{a}}$ 

 $\blacksquare$ 

 $\begin{array}{c} \begin{array}{c} \end{array} \end{array}$ 

 $\label{eq:2.1} \frac{1}{\sqrt{2\pi}}\int_{0}^{\pi} \frac{1}{\sqrt{2\pi}}\left(\frac{1}{\sqrt{2\pi}}\right)^{2} \frac{1}{\sqrt{2\pi}}\,d\mu$ 

### **KEPLR1 and KEPLER Source Code**

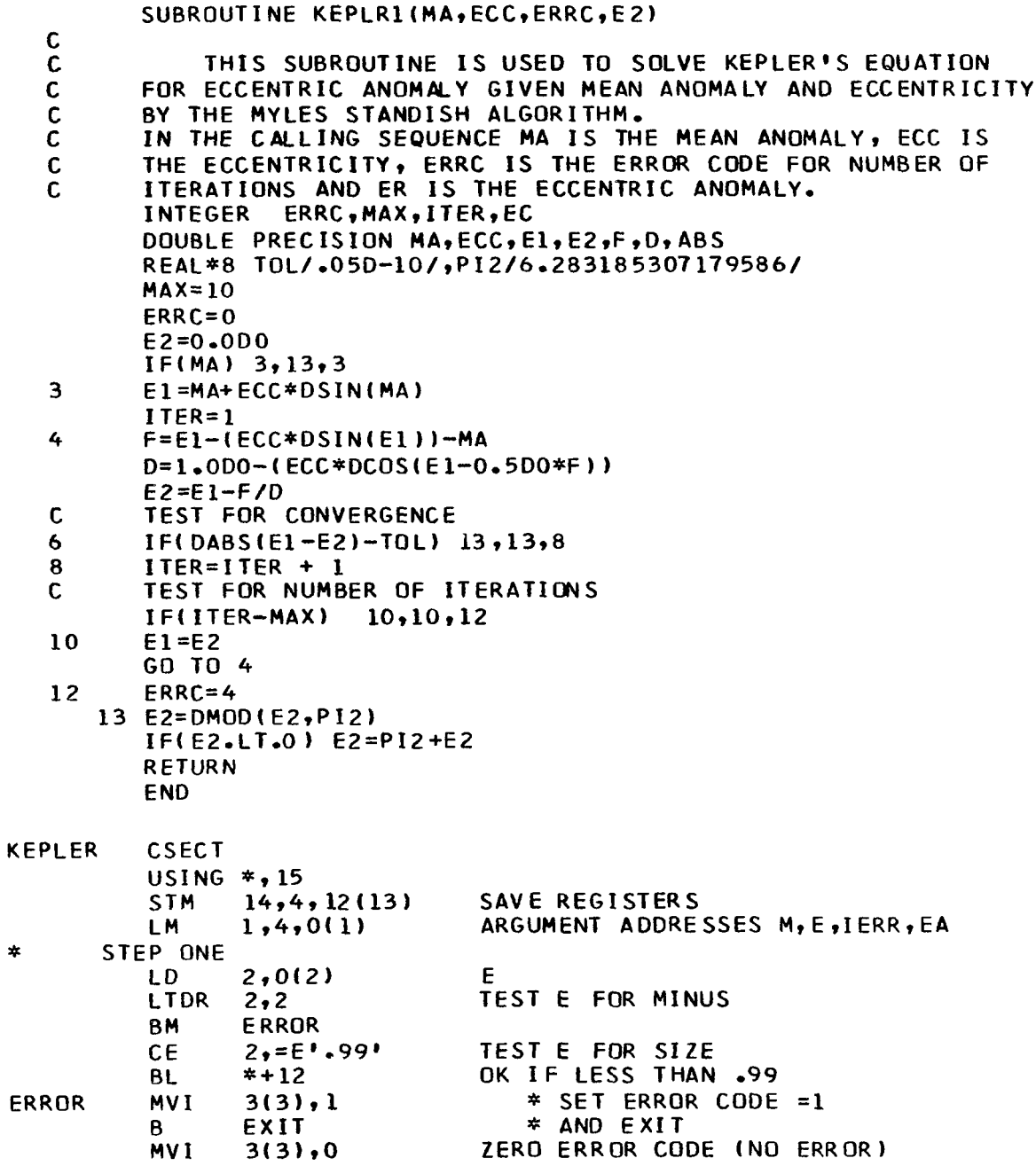

```
\astSTEP TWO
           LD.
                  4.0(1)HOLD FOR SIGN
                                   MLPDR
                 0,4M ABSOLUTE
           CD0.1WOPI
                                   OK IF LESS THAN 2PI
           BL
                  *+20\mathbf{r}6,0* OTHERWISE
           LDR
                  6.TWOPI
           nn
                                       * REDUCE M
           AW
                  6,ZER014
                                       * TO MODULO 2PI
                                      \starMD
                  6,TWOPI
           SDR
                  0.6\star0, PICD.
                                   \mathbf{u}*+12* IF X GREATER THAN PI
           BL
           LCDR
                 4, 4* AND REVERSE SIGN
           LCDR
                  0, 0* AND SET X = 2PI - XA<sub>D</sub>
                 0,100PI4, 52(13)STE
                                   SIGN OF M SAVED
           STD
                 0, 56(13)M ABSOLUTE BETWEEN 0 AND PI
       STEP THREE-A
\pm0.751.571 *
          CE
                 *+10BL
                              \starLCDR
                 0, 0\starQUICK AND DIRTY SIN(M)
          AD
                 0, PI\starHDR
                 0, 0\star= (3/4)XX = MM BETWEEN 0-PT/2
                 4,0OR X = PI-MHDR
                              \starM BETWEEN PT/2-PT
          ADR
                 0.4金
          MER
                 0, 2E*SIM(E)AD
                 0, 56(13)EA = M + E*SIM(M), 1ST ESTIMATE0,0(4)HOLD AS EA (POSITIVE)
          STD
       STEP THREE-B
业
          LA
                 0.1S=1 (ASSUMES EA IN QUADI)
          CE
                 0, =E'1.5707963'
                            OK IST QUADRANT
          BL
                 QUAD<sub>1</sub>
                 0, 2OTHERWISE SET S=2 *
          LA
                 0, 0LCDR
                                  AND
                 0, P1AD
                                  EA = PI - EA* EA LESS THAN PI/2
                 0, =E<sup>1</sup>.7853981'
QUAD1
          CE
                 0<sub>C</sub>BL
                            OK IST OCTANT
          LCR
                 0, 0* OTHERWISE SET S - *
          LCDR
                 0.0\star AND
                 0, =E'1.5707963' * EA = PI/2 -EA
          AF
                                                           * EA LESS PI/4
0CTI2, 0LCDR
                                  -\mathsf{X}HDR
                 4,0X/2MER
                 2, 4-X2/2MER
                                  - x 3/44, 2ME
                 4, \times 1.6666667 + -X3/6
          AD.
                 2.0NEX
                                  1 - x^2/2= COS(FA)
          ADR
                0,4X-X3/6 = SIM(EA)LTR
                 0, 0TEST S FOR + OR -BP
                 *+12OK IST OCTANT
          LCR
                 0, 0* OTHERWISE SET S =+1 OR +2
                                  * AND
          LDR
                4, 2LDR
                 2,0* EXCHANGE
                                  * SIN(EA) AND COS(EA)
          LDR
                0,4BCT
                 0, *+6\star -COS(EA)
                                            - IN QUAD 1
          LCDR
                2, 2* -COS(EA)+ IN QUAD 2
```
 $\overline{\phantom{a}}$ 

30

E\*SIN(EA) **ME**  $0.0(2)$ **ME**  $2,0(2)$  $-E+COS(EA)$  $1-E*COS(EA)$ **1ST ORDER AD**  $2.0NEX$  $= 0$ **AD**  $0, 56(13)$ M+E\*SIN(EA)  $0,0(4)$ M+E\*SIN(EA) -EA  $=$ F **SD DER**  $0.2$  $F/D$  $= 0$ **1ST ORDER**  $0,0(4)$  $FA + C$ **AD** STORE AS EA ESTIMATE (POSITIVE) **STD**  $0,0(4)$  $\star$ STEP FOUR  $15, -V(SINCOS)$ L **BALR**  $14, 15$ USING  $*$ , 14 STEP FIVE **ITERATE STD**  $0.8(4)$ SIN(EA) **MD**  $0,0(2)$  $E*SIM(EA)$ .5\*E\*SIN(EA) HOLD HDR  $4,0$  $M+E*SIM(EA)$ **AD**  $0,56(13)$ M+E\*SIN(EA) -EA **SD**  $0.0(4)$  $=$ F  $\ast$ STEP SIX LCDR  $6, 2$  $-COS(EA)$  $6,0(2)$  $-E+COS(EA)$ **MD** 6, ONEX **1ST ORDER**  $1-E+COS(EA)$ A<sub>D</sub>  $=$  D  $\star$ STEP SEVEN  $F*_{\bullet}5*F*SIN(EA)$ **MER**  $4,0$ **DER**  $4,6$ F\*.5\*E\*SIN(EA)/D  $D + F* S + E* SIN(EA)/D$  $= D$  2ND ORDER **ADR**  $6,4$ STEP EIGHT  $\pmb{\ast}$  $= C$  2ND ORDER **DDR**  $F/D$  $0, 6$ SAVE C LDR  $4,0$ \* **STEP NINE AD**  $0.0(4)$  $E A + C$ SAVE AS ENHANCED EA **STD**  $0,0(4)$ **STEP TEN**  $\pmb{\ast}$ C ABSOLUTE **LPER**  $6, 4$ CE  $6, = 5!1.5-5!$ \* RETURN FOR FULL SINCOS AND ITERATE  $2 \cdot 15$ \* IF C GREATER THAN .00001 **BCR** \* **STEP ELEVEN**  $6, =E'1. E-8'$ \* CONVERGENCE CE **BL OUT** \* WHERE C LESS THAN .00000001  $\star$ STEP TWELVE  $-C$ **LCDR**  $0,4$ 2ND ORDER SUMS FORMULAE  $C/2$ **HDR** C BETWEEN 10\*\*-5,10\*\*-8  $6, 4$  $\star$ **MDR**  $-C*C/2$  $\ast$  $0,6$ **AD**  $0,0$ NEX  $1-C*C/2 = COS(C)$  $\ast$ **LDR**  $6, 4$  $C = SIN(C)$  $\star$ **MDR**  $6, 2$ SIN(C)\*COS(EA)  $\star$ **MDR** COS(C)\*COS(EA)  $\star$  $2,0$  $4,8(4)$ **MD** SIN(C)\*SIN(EA) **MD**  $0,8(4)$ COS(C)\*SIN(EA) **ADR**  $SIN(EA+C) = SIN(C)*COS(EA)+COS(C)*SIN(EA)$  $\star$  $0,6$ SDR  $2, 4$ COS(EA+C)=COS(C)\*COS(EA)-SIN(C)\*SIN(EA)  $\ddot{\ast}$  $14$ **BR ITERATE** STEP THIRTEEN  $\star$ **OUT 1ST ORDER SUMS FORMULAE**  $\star$ **LDR**  $0.4$  $\mathbf{C}$ **MDR** C\*COS(EA) C LESS THAN 10\*\*-8  $\star$  $0, 2$  $\epsilon$ 

 $\mathsf{l}$ 

31

 $\ast$ 

 $\star$ 

 $\star$ 

ź.

 $SIN(EA+C) = SIN(EA) +C*COS(EA)$  $\star$ **AD**  $0, 8(4)$ ÷.  $4,8(4)$ **MD** C\*SIN(EA) ÷.  $2, 4$  $COS(EA+C) = COS(EA) - C*SIN(EA)$ **SDR** STEP FOURTEEN  $\star$ **TM**  $52(13), 128$ CHECK SIGN OF M OK IF M POSITIVE **BZ PLUS** STEP FIFTEEN  $\mathbf{r}$ OTHERWISE COMPLIMENT SIN(EA) **LCDR**  $0 - 0$ 4, TWOPI \* AND **LD**  $*$  SET **SD**  $4,0(4)$  $\ast$  EA = 2PI-EA **STD**  $4.0(4)$ STEP SIXTEEN OUTPUT SIN(EA) **PLUS**  $0, 8(4)$ **STD** OUTPUT COS(EA) **STD**  $2,16(4)$ STEP SEVENTEEN  $\star$ LM  $14, 4, 12(13)$ **RESTORE REGISTERS** EXIT AND RETURN **BR**  $14$ **DC** D'6.2831853071795864' **2PT TWOPI DC** X'413243F6A8885A31' PI PI. **DC** X'4E00000000000000' **ZER014 ONFX** DC.  $X$ '40FFFFFFFFFFFFFFF END  $= E^1.991$  $= 1.57$  $= E 1.5707963$  $=E.7853981$  $= E$ <sup>1</sup>.6666667'  $=V(SINCOS)$  $= 5!1.5-5!$  $=E$ <sup>1</sup>1. $E-8$ <sup>t</sup> **INTIMO** START O **BC**  $15,12(15)$ BRANCH AROUND CONSTANTS **DC**  $X$ <sup>17</sup> ESTABLISH A HALF-WORD BOUNDARY CL7' INTIMO' **NAME DC** SAVE THE REGISTERS **STM**  $14,12,12(13)$ **BASE REGISTER BALR**  $12,0$ USING  $*$ , 12  $LR$  $3,1$  $\mathbf{L}$  $7,0(3)$ CLI<sup></sup>  $3(7), 12$ CHECK THE INDICATOR 8, INTERV BRANCH IF SECOND ENTRY **BC** SET THE TIMER STIMER TASK, TUINTVL=INTER RESTORE THE RGGISTERS  $14, 12, 12(13)$ LM. **MVI**  $12(13),$  X'FF' INDICATE CONTROL RETURNEC **BCR** RETURN TO CALLING PROGRAM  $15.14$ LOAD MAXIMUM TIME INTERV 5, INTER L **TTIMER** DETERMINE ELAPSED TIME **SR**  $5,0$ M 4, TWSIX CONVERT UNITS TO MICRO SECONDS STORE TIME IN RETURN LOCATION SΤ  $5,0(7)$ **RESTORE REGISTERS** LM.  $14,12,12(13)$  $12(13),$  X'FF' INDICATE CONRROL RETURNED **MVI** RETURN TO CALLING PROGRAM **BCR**  $15,14$ **DS**  $0<sup>F</sup>$ F'2147483647' INTER **DC**  $F!26!$ **TWSIX** DC. END

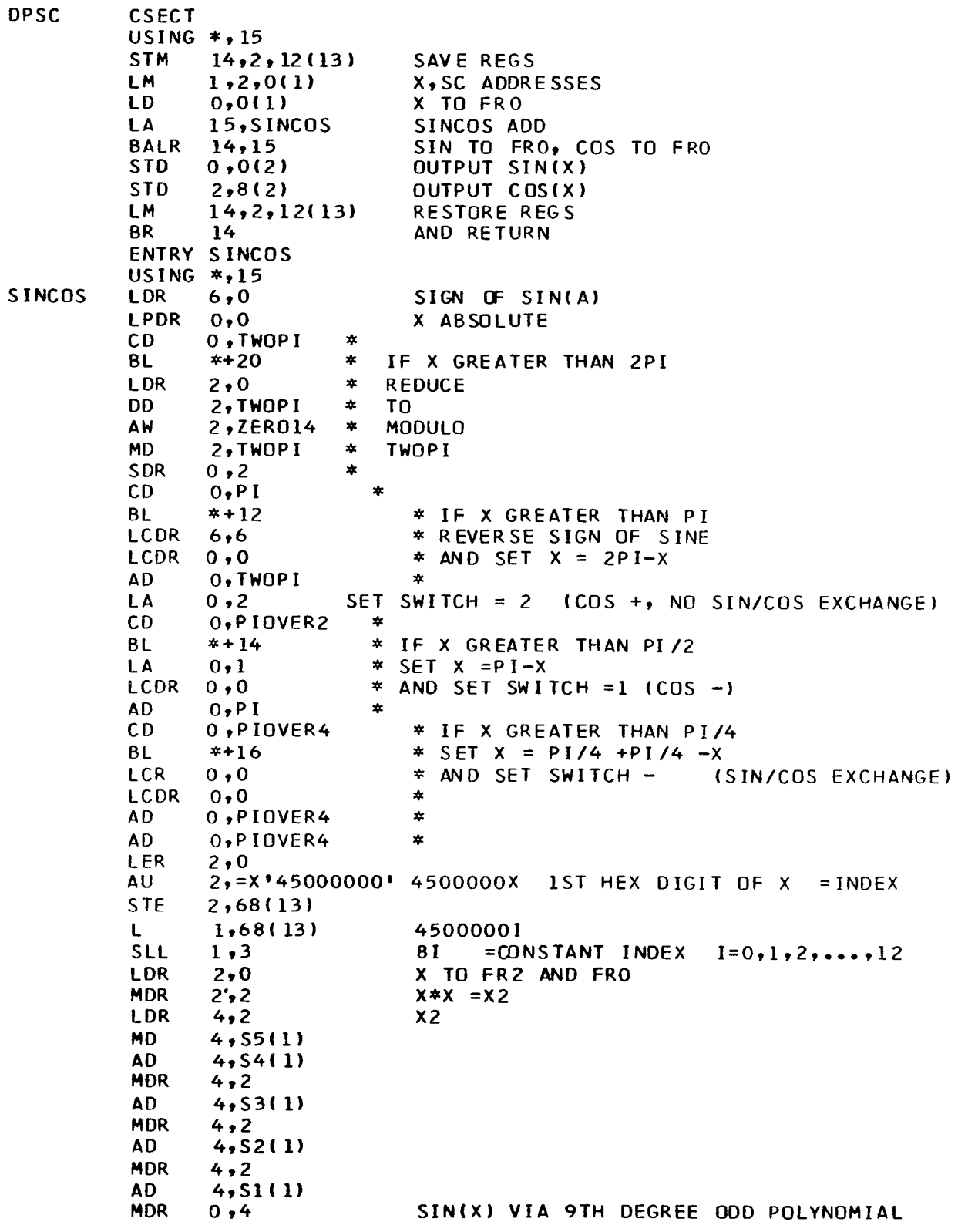

 $\overline{\phantom{a}}$ 

 $\mathbf{I}$ 

 $\frac{1}{2}$ 

 $\sim$ 

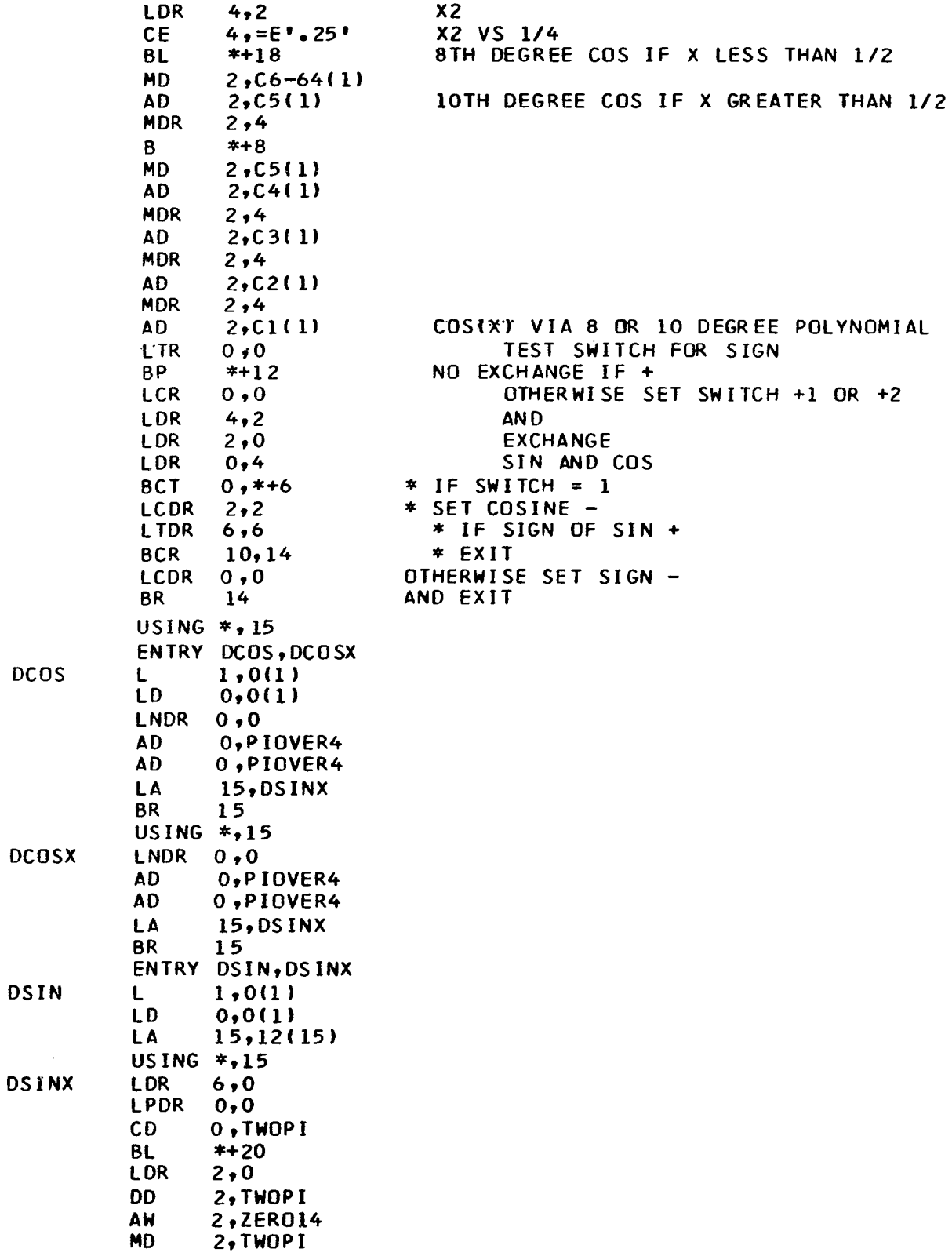

 $\overline{\phantom{a}}$ 

 $\begin{array}{c} \hline \end{array}$ 

 $\sim$   $\sim$ 

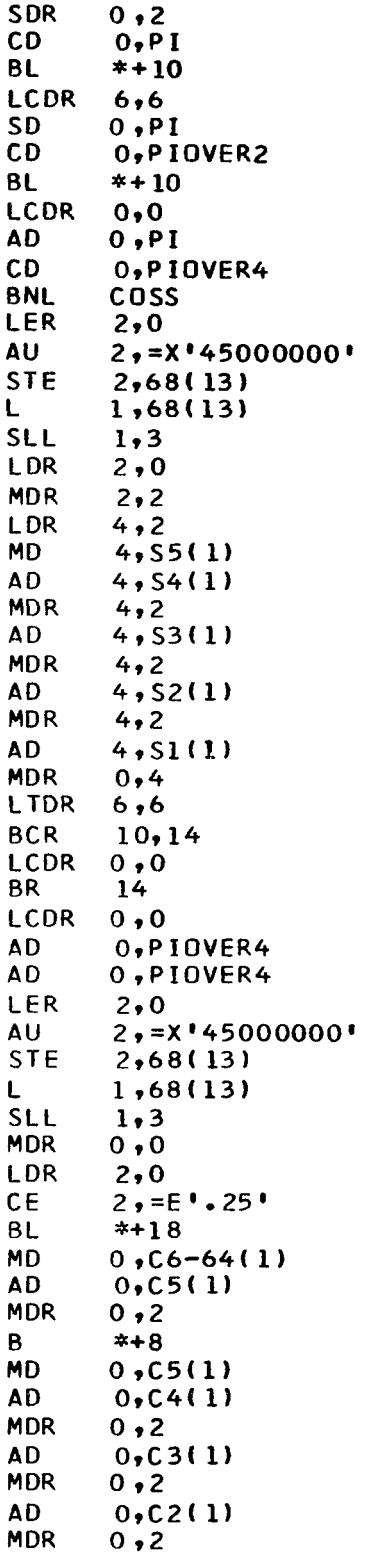

COSS

 $\mathbf{I}$ 

 $\mathcal{L}^{\text{max}}_{\text{max}}$ 

 $\overline{1}$ 

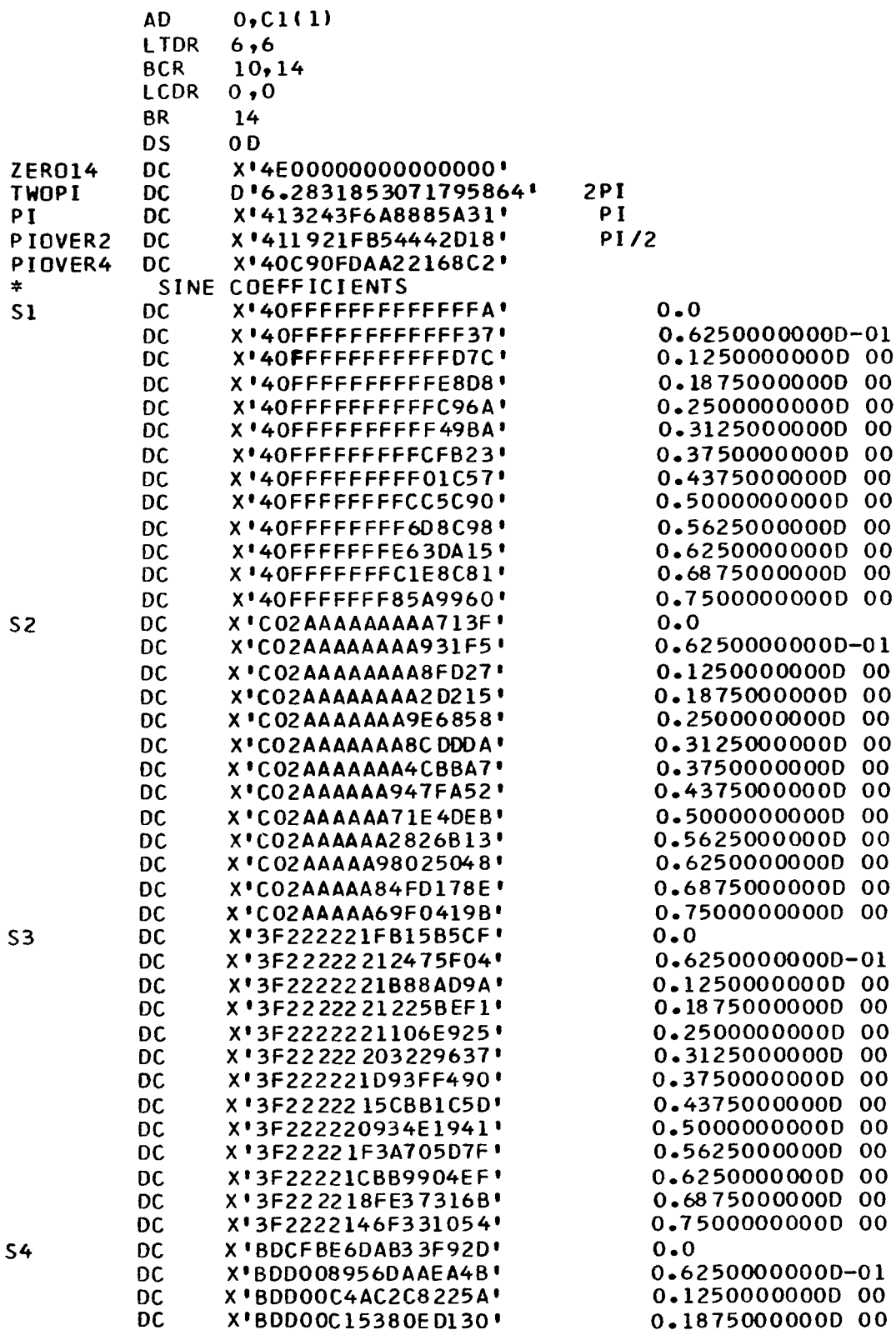

 $\overline{\phantom{a}}$ 

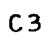

 $\sim$ 

 $\sim$ 

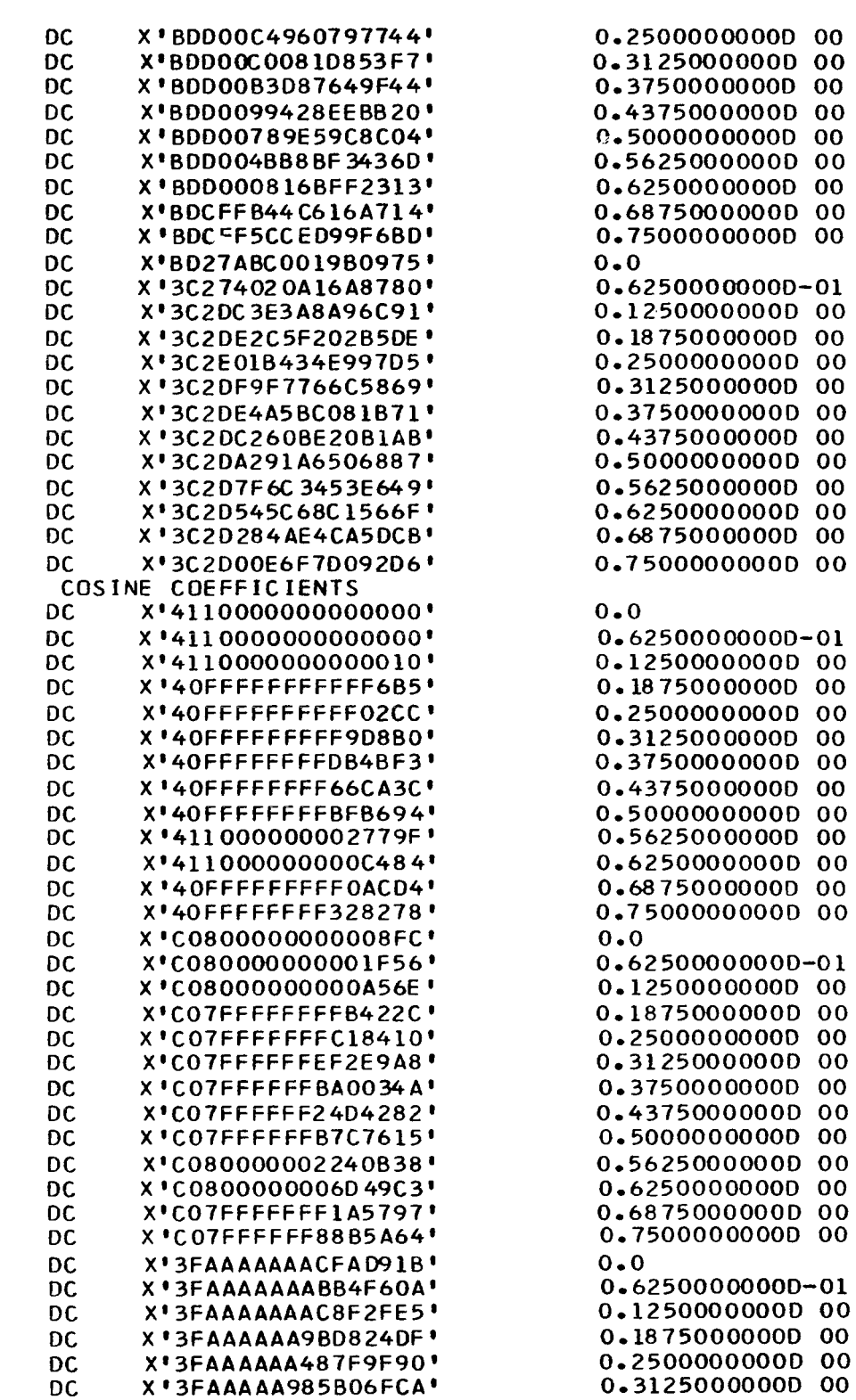

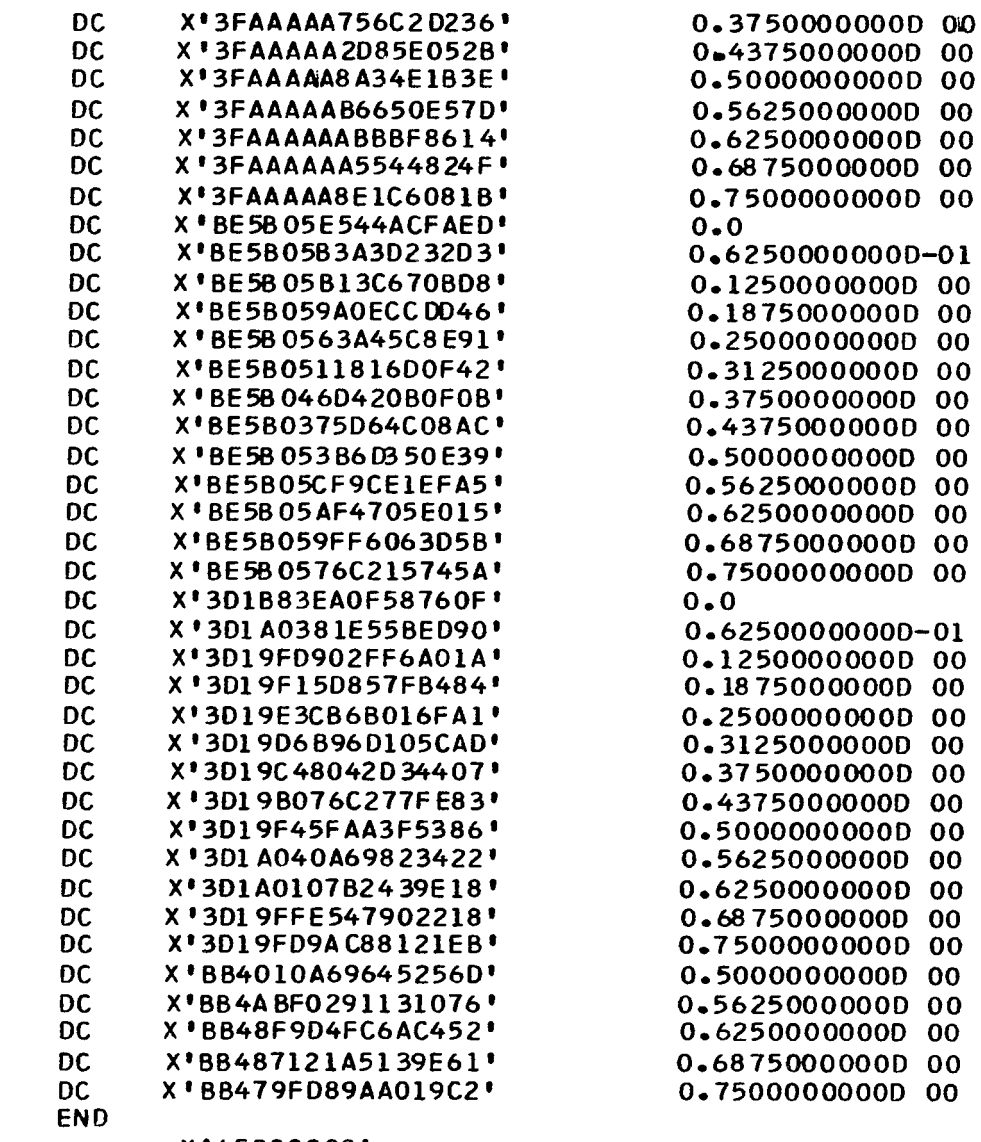

= $x*45000000*$ <br>= $E*25*$ 

 $C<sub>4</sub>$ 

 $C<sub>5</sub>$ 

 $C6$ 

 $\begin{array}{c} \begin{array}{c} \end{array} \end{array}$ 

 $\equiv$